# **3. Analyse**

Die Analyse stützt sich auf die Informationen, welche durch Befragungen der Vertriebsmitarbieter und Manager gewonnen wurden. Der erste Teil der Analyse beschäftigt sich mit der Ist- und Soll-Analyse sowie der allgemeinen Definition eines Vertriebsinformationssystems. Im zweiten Teil werden mit Hilfe von Use-Cases die möglichen Benutzungsfälle aufgezeigt, welche als Basis für das Design dienen. Abschließend wird ein Glossar mit den verwendeten Begriffen und ihrer Definitionen erstellt.

### **3.1 Allgemeine Beschreibung**

Ein Vertriebsinformationssystem hat zwei Benutzertypen. Auf der einen Seite steht der Vertriebsleiter, der an möglichst umfassenden Informationen über alle Projekte und Leistungen seiner Vertriebsmitarbeiter interessiert ist, auf der anderen Seite steht der Vertriebsmitarbeiter, der in seiner Arbeit unterstützt werden möchte und nicht durch die Eingabe für ihn überflüssiger Informationen daran gehindert werden soll. Damit die Güte der eingegebenen Daten hoch ist, muß der Vertriebsmitarbeiter einen Mehrwert aus der Benutzung des Systems im Sinne von Arbeitserleichterung oder höherer Effizienz bekommen. In dem zu entwickelnden Vertriebsinformationssystem steht deswegen der Vertriebsmitarbeiter im Mittelpunkt der Entwicklung. Aus den so gesammelten Daten können Auswertungen für das Management erstellt werden. [42]

Das System gliedert sich in zwei Bereiche: dem Projektinformationssystem und dem Reportingssystem. Das Projektinformationssystem wird hauptsächlich von den Vertriebsmitarbeitern benutzt, um die Vertriebsprojekte zu planen, durchzuführen und mit externen Partnern zu koordinieren. Der Bereich Reporting nutzt die im Projektinformationssystem eingegebenen Daten, um daraus für die Vertriebsleiter Umsatzvorhersagen zu generieren und den getätigten Umsatz pro Mitarbeiter zu errechnen.

### **3.2 Ist Zustand**

Die ist aufgeteilt in drei Markt- und Kundensegmente: Design und Publishing, Education (Lehr- und Forschungseinrichtungen) sowie K12 (Schulen und Kindergärten). Design und Publishing kümmern sich unter anderem um Verlage, Digital Video oder auch Internet/Intranet/Extranet.

In der Corporate Accounts (CA) Abteilung ist noch keine strukturierte Form der Projektdurchführung vorhanden. Der Hauptfokus der CA Abteilung liegt im Verkauf von Hardware. Es existiert ein sehr rudimentäres Tool basierend auf FileMaker, welches die Eingabe von Kunden, ihren zu erwartenden Bestellungen (Anzahl der Rechner) und der Wahrscheinlichkeit der Auftragserteilung ermöglicht. Keinerlei Projektmangementfunktionalität, wie Einträge von Aktivitäten für das Projekt, Definition und Überprüfung von Zielen etc., ist vorhanden. Forecasts beschränken sich auf den Ausdruck von den für diesen Monat zu erwartenden Verkauf von Rechnern und der geschätzten Wahrscheinlichkeit.

Die Vertriebskanäle sind indirekt, d.h. es werden keine Produkte direkt an den Kunden verkauft. Alle Verkäufe laufen über die Händler. Die Corporate Accounts Abteilung fällt in die Kategorie der kundenorientierten Verkaufsorganisation, da sie ihre Bereiche nach verschiedenen Kundenklassen aufschlüsselt.[43] Aus dem SAP System steht die Information von den verkauften Rechner pro Händler zur Verfügung. Diese läßt aber keine Rückschlüsse zu, an welchen Kunden (Account) der Händler die Rechner verkauft hat. Da ein Account von einem Mitarbeiter betreut wird, müßte die Information verkaufte Rechner

pro Account vorhanden sein, um festzustellen, welche Rechner der Vertriebsmitarbeiter verkauft hat. Damit ist auch keine Information über die Leistung (Umsatz) der ganzen Abteilung möglich. Auch dieses Problem wird mittels des entwickelten Vertriebsinformationssystems gelöst.

Nachfolgend soll ein Überblick über die Begriffe *Projekt* sowie einen Projektablauf gegeben werden.

### **3.2.1 Projektdefinition**

Ein Projekt ist eine Zusammenfassung von Leistungen/Produkten, um ein Problem des Kundens zu lösen. Es hat drei verschiedenen Dimensionen: eine zeitliche, eine inhaltliche und eine Budgetdimension.

Ein Projekttemplate ist ein vordefiniertes Projekt mit Aktivitäten und Milestones, das als Grundlage für neue Projekte dient. Mit Hilfe eines Projekttemplates kann ein Verkaufsprozeß im System abgebildet werden.

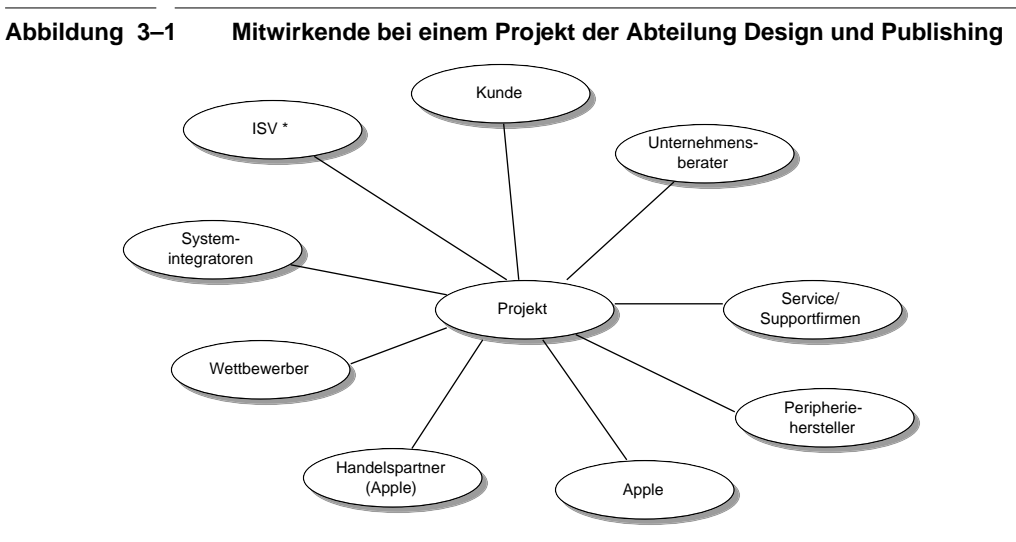

#### **3.2.1.1 Inhaltliche Dimension**

\*ISV=Independant Software Vendor

Bei einem Projekt können die in Abbildung 3–1 dargestellten Partner mitwirken. Diese Aufstellung ist typisch für die Design und Publishing Abteilung. Es müssen nicht alle Mitwirkenden involviert sein. Dies hängt v.a. von der Größe des Projekts ab. Für andere Abteilungen ist Abbildung 3–1 leicht zu modifzieren. So ist bei vielen Design und Publishingprojekten ein separater Peripherihersteller dabei, der sehr spezielle Geräte liefert. Bei Projekten der Abteilungen Education und K12 ist dies nicht der Fall.

Der wichtigste Partner in einem Projekt ist der Kunde, deswegen ist es wichtig, über ihn mehr Informationen zu kennen. Hierzu gehört die innere Struktur des Kundens. Die in Abbildung 3–2 gezeigte Struktur ist typisch für die meisten Kunden. Da bei einem Verkauf nicht die Firma im Vordergrund steht, sondern immer über Personen verkauft wird, ist es wichtig zu wissen, welche Personen in welchen Abteilungen für was verantwortlich sind. Es ist auch notwendig, die internen politischen Strukturen abzubilden, d.h. wer beeinflußt wen, wer gehört dem Inner Circle der Firma an, wer ist Entscheidungsträger, wer hat nur beratende Funktion etc.

Die Schlüsselperson beim Kunden ist der Projektleiter. Alle Aktivitäten sollten über ihn laufen oder mit ihm abgesprochen sein. Weiterhin ist es nützlich noch den Projektleiter beim Key-Partner (Partner mit dem größten Anteil am Projekt) zu kennen. Der Partnerprojektleiter hat den häufigsten Kontakt zu dem Projektleiter beim Kunden. Damit ist er eine wichtige Informationsquelle.

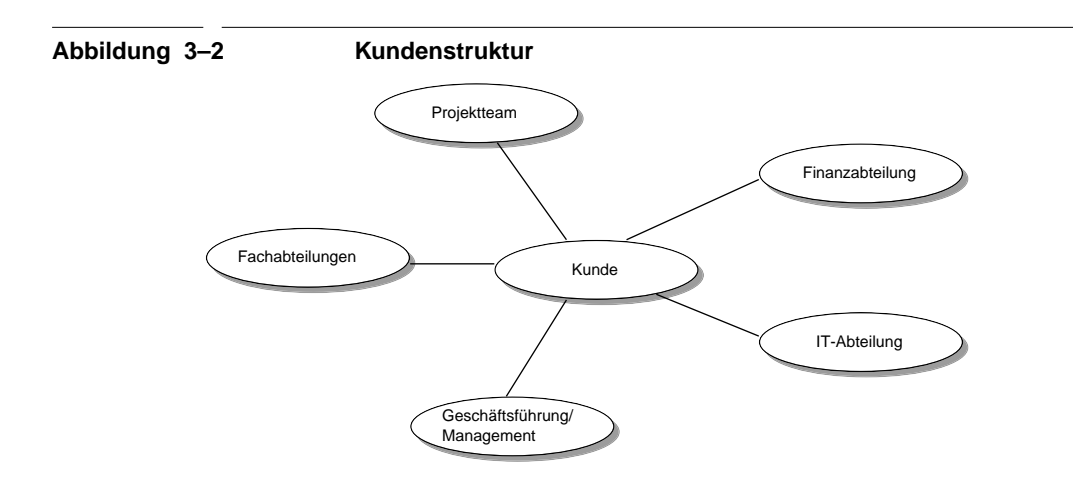

| <b>Bezeichnung</b>                     | <b>Beschreibung</b>                                                                                                    |
|----------------------------------------|----------------------------------------------------------------------------------------------------|
| Kunde                                  | Der Kunde hat ein Problem, welches es in einem Projekt<br>zu lösen gilt. Durch das Problem und ein Konzept wird der<br>Bedarf des Kundens ermittelt.                               |
| Unternehmensberater                    | Ein Unternehmensberater hilft dem Kunden zu einem vor-<br>liegenden Problem ein Lösung zu finden, indem er ein<br>Konzept erarbeitet. Aus dem Konzept geht der Bedarf her-<br>vor. |
| Independant Soft-<br>ware Vendor (ISV) | Ein ISV liefert spezielle Software für den Problembereich.                                                                                                    |
| Systemintegrator                       | Ein Systemintegrator liefert Dienstleistungen (z.B. in<br>Form von Konfiguration, Installation, Anpassung von<br>Software), Software und in begrenzten Maße Hardware               |
| Peripheriehersteller                   | Ein Peripheriehersteller liefert z.B. Scanner, Belichter,<br>Drucker und andere Peripherigeräte.                                                                                   |
| Support/Servicefir-<br>men             | Support und Servicefirmen bieten Dienstleistungen wie<br>z.B. Wartung der Installation, Netzwerkadministration<br>oder auch Schulungen an.                                         |
| Handelspartner                         | Handelspartner verkaufen Produkte von Apple an den<br>Kunden                                                                                                    |
| Apple                                  | Der Accountmanager der Firma Apple betreut das Projekt<br>mit und unterstützt den Handelspartner.                                                                                  |
| Wettbewerber                           | Wettbewerber liefern zu Apples Produktpalette konkurrie-<br>rende Produkte. Hierzu zählen z.B. PC Hersteller.                                                                      |

Tabelle 3–1 Beschreibung der Teilnehmer an einem Projekt

### **3.2.1.2 Zeitliche Dimension**

Ein Projekt hat außer einer inhaltlichen Dimension auch noch eine zeitliche Dimension wie in Abbildung 3–3 dargestellt. Die erste Unterteilung auf der Zeitachse ist vor der Kaufentscheidung des Kunden (Presales Phase) und nach der Kaufentscheidung des Kundens (Postsales Phase). Diese Phasen lassen sich so wie abgebildet weiter unterteilen. Die dargestellten verschiedenen Phasen sind typisch für ein Projekt. Sie definieren einen Verkaufszyklus, der im Rahmen eines Projekts mehrfach durchlaufen werden kann (mehrere Verkäufe im Rahmen eines Projekts).

Jede Phase ist von Milestones beschränkt. Zwischen diesen Milestones liegen für die Phase typische Aktivitäten und eventuell weitere Milestones. Weiterhin können eigene Aktivitäten definiert werden. Aktivitäten sind nicht unbedingt an einen Milestone gebunden sondern können auch an das Projekt an sich gebunden sein.

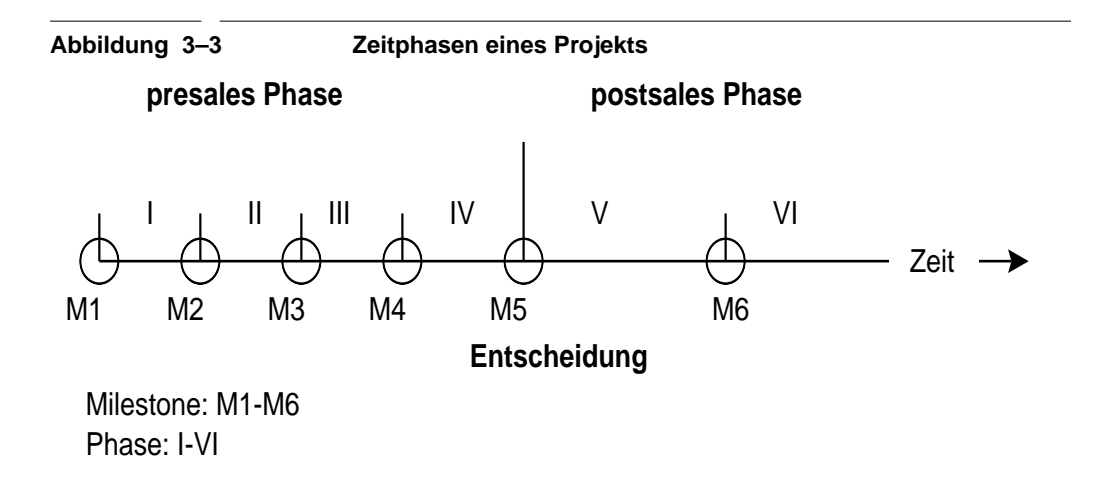

Für den Vertriebsleiter ist es wichtig zu wissen in welcher Phase sich das Projekt gerade befindet. Neben den Phasen gibt es noch drei Projektkategorien A,B und C. Die Einstufung der Projekte geschieht nicht automatisch nach der Phase des Projekts sondern wird manuell vorgenommen. Die Kriterien nach denen ein Projekt eingestuft wird, müssen vom Vertriebsteam festgelegt werden. Die Einstufung in die Projektkategorien ist für die Beurteilung der Gesamtsituation wichtig. Siehe auch Abschnitt 3.3.1.2.

Um den oben dargestellten Vertriebsprozeß mit seinen Phasen abzubilden können Projekttemplates definiert werden. Sie enthalten Milestones und zu den Milestones typische Aktivitäten. Bei der Neueingabe eines Projekts wird dann als Grundlage des Projekts das Projekttemplate genommen. Es ist mögliche

mehrere Projekttemplates zu definieren, um verschiedene Projektabläufe abzubilden. Z.B. wird ein größeres Projekt sicher mehr Aktivitäten enthalten als ein kleineres Projekt.

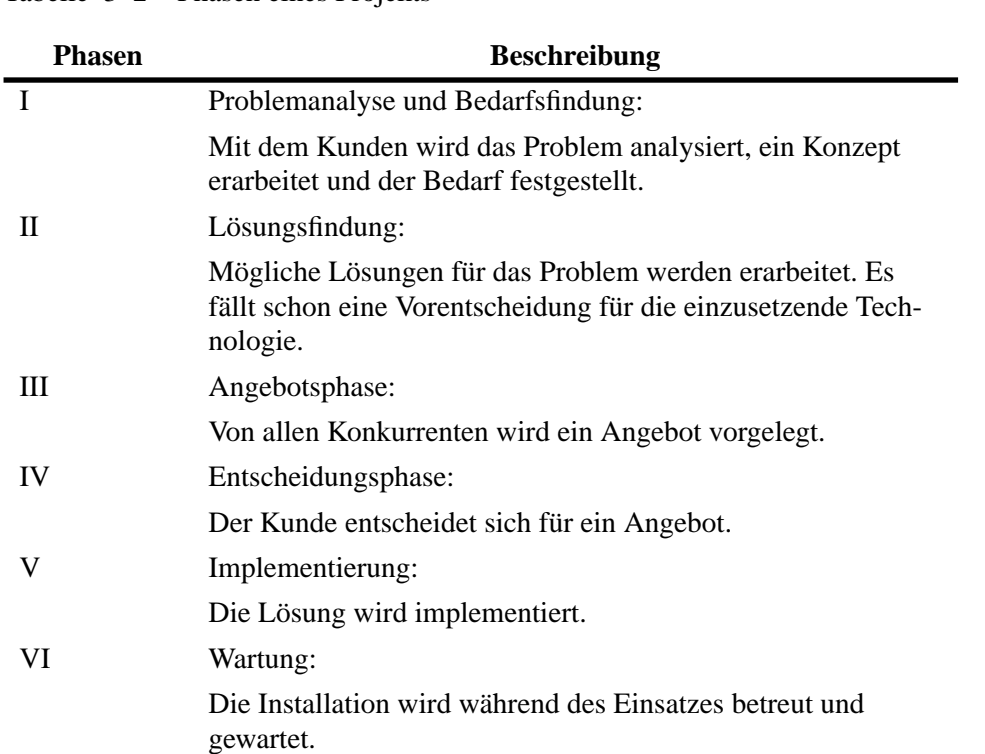

#### Tabelle 3–2 Phasen eines Projekts

#### **3.2.1.3 Budgetdimension**

Weiterhin haben Projekte noch eine Budgetdimension. Hierbei kommt zum Tragen, wie groß das Projekt ist. Das Gesamtbudget ist unterteilt in verschieden Kategorien. (Hardware, Software, Dienstleistungen, Peripherie). Auch kann das Gesamtbudget nach Partnern aufgeteilt werden. Entscheidend für die Größe des

Projekts ist nicht das Gesamtbudget sondern der Anteil von Apple. Es kann Projekte geben, die ein Volumen von mehreren Millionen DM haben, wobei der Anteil von Apple jedoch nur einige Zehntausend DM beträgt.

Apples Anteil an einem Projekt wird weiter aufgeschlüsselt in verschiedene Produktkategorien. Mögliche Produktkategorien sind *lowend*, *midrange*, *highend* Systeme, Powerbooks, Monitore oder Peripheriegeräte. Für die Berechnung der Gesamtsumme wird von einem Durchschnittspreis pro Kategorie ausgegangen.

### **3.2.2 Grunddaten eines Projekts**

Aus der inhaltlichen Dimension ergeben sich die Grunddaten eines Projekts. Es besteht aus einer Projektnummer, einem Projektnamen, einer Projektbeschreibung, einem Kunden, einem Projektleiter beim Kunden, einem Projektleiter beim Keypartner, den Entscheidern beim Kunden und der inneren Struktur des Kundens.

#### **3.2.3 Milestones**

Ein Projekt besteht aus mehreren Milestones. Sie werden durch ihren Milestonetyp eindeutig einer Phase zugeordnet. Es existiert ein ausgezeichneter Milestonetyp für das Ende der Phase IV (Entscheidungsphase). Er enthält die mit dieser Entscheidung verbundenen geplanten und getätigten Verkäufe aufgeschlüsselt in Produktkategorien. Da ein Verkaufszyklus im Rahmen eines Projektes öfters durchlaufen werden kann, können auch mehrere Entscheidungsmilestones in einem Projekt vorhanden sein.

### **3.3 Soll-Zustand**

#### **3.3.1 Projektdurchführung**

Projekte werden von Partnern, Händlern und der Firma zusammen durchgeführt. Sie können von allen in Abbildung 3–1 gezeigten Partnern ausgehen. Jedes Projekt muß zuerst vorgeschlagen werden. Dies gilt sowohl für Partner als auch für interne Mitarbeiter. Es wird ein Projektantrag ausgefüllt, um sicherzustellen, daß die Grunddaten des Projekts schon gesammelt wurden. Die Projektvorschläge werden nun von einem Vertriebsmitarbeiter gesichtet und verglichen mit schon vorhandenen Projekte, falls es sich um ein neues Projekt handelt, wird es in die Projektdatenbank übernommen. Nun wird es in eine Projektkategorie A, B oder C eingestuft. (siehe auch 3.2.1.2). Diese Einstufung geschieht manuell und kann sich im Verlauf des Projekts ändern. Es wird nun je nach Größe und Art des Projekts ein Projekttemplate gewählt. Dadurch werden mehrere Milestones vorgegeben (siehe 3.2.1.2). Milestones bestehen aus dem Eintrittsdatum, einer textuellen Beschreibung und einem Milestonetyp, der die Phase definiert. Der Entscheidungsmilestone muß die zu erwartenden Verkäufe enthalten. Für jeden Milestone müssen weiterhin Aktivitäten geplant werden, die für die Erreichung des Ziels notwendig sind. Typische Aktivitäten werden automatisch vorgeschlagen und können übernommen werden. Aktivitäten bestehen aus einer textuellen Beschreibung, einem Datum, der dafür verantwortlichen Person und einem Status. Sie können geplant sein oder schon stattgefunden haben. Weiterhin muß der Mitarbeiter eine Checkliste ausfüllen, die nach einer Entscheidungstabelle die objektive Wahrscheinlichkeit des Projekts beurteilt. Hierzu würden Fragen gehören wie "Kennen wir die Ansprechpartner?" oder "Hat der Kunde einen zwingenden Handlungsbedarf?" (Eine mögliche Beispieltabelle ist in Anhang A ). Damit ist das Projekt angelegt.

Im Verlauf des Projekts kommen Aktivitäten hinzu, andere werden stattfinden oder verschoben und es werden Milestones erreicht. Die Entscheidungstabelle wird sich auch ändern. Somit dokumentiert das System immer den aktuellen Status des Projekts mit. Es wird für jede Änderung eine kurze textuelle Beschreibung gefordert, die in die Historie eingeht. Damit ist ersichtlich, wer wann was geändert hat und welchen Verlauf das Projekt genommen hat.

#### **3.3.1.1 Sicht des Vertriebsmitarbeiters**

Der Mitarbeiter sieht mit Hilfe des Projektinformationssystems sofort in welcher Phase sich ein Projekt befindet und den aktuellen Projektstatus. Außerdem werden nicht so erfahrenen Vertriebsmitarbeitern Hilfestellungen angeboten in

Form von vorgeschlagenen Aktivitäten für jede Phase. Außerdem hilft ihm die Checkliste mit Fragen, die Gewinnwahrscheinlichkeit selber einzuschätzen und eventuell Aktivitäten einzuleiten, die durch die Antwort auf die Fragen impliziert werden. So kann z.B. eine negative Antwort auf die Fragen "Kennen wir die Entscheider?" den Mitarbeiter implizit darauf hinweisen, daß es notwendig ist, herauszufinden wer die Entscheider sind.

### **3.3.1.2 Sicht des Vertriebsleiters**

Für den Vertriebsleiter ist eine andere Fragestellung interessant. In Abbildung 3–4 ist das Trichtermodell dargestellt. Die eingetragenen Werte sind fiktiv. Es beschreibt den Verlauf von Projekten. Damit ein Projektabschluß zustande kommt, müssen 100 C Projekte angefangen werden. Daraus werden nur 10 Projekte zu B Projekten, wiederum kommen davon nur 5 als A Projekte heraus. Von diesen 5 A Projekten kommt nur eins zum Abschluß. Der Vertriebsleiter möchte nun wissen, wo er steht. Einerseits muß das Verhältnis C:B:A:Abschluß ermittelt werden, anderseits möchte er wissen, ob genügend C Projekte generiert wurden, damit später ein Projektabschluß zustande kommt. [41]

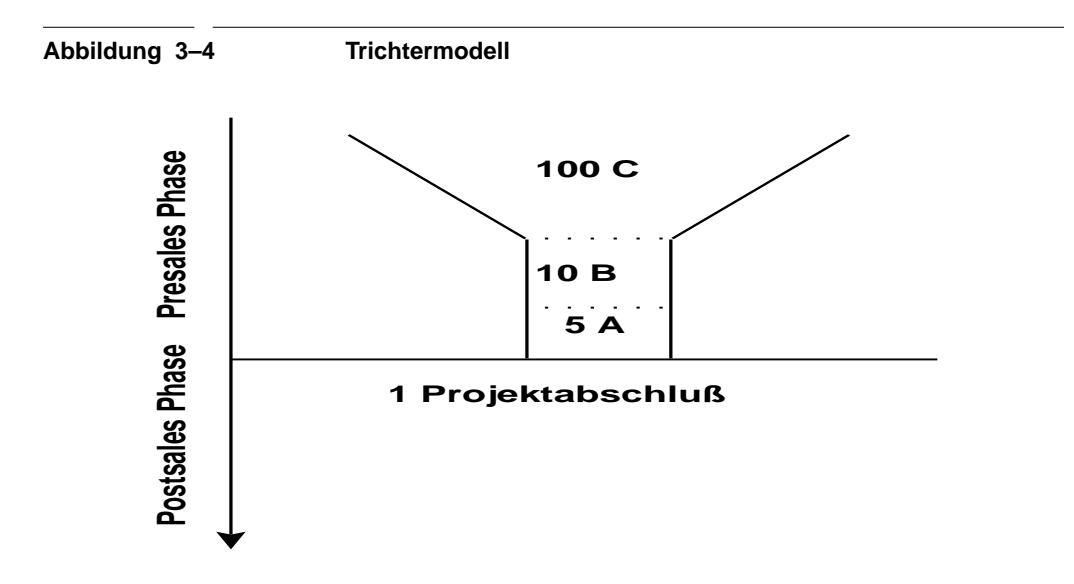

Weiterhin möchte der Vertriebsleiter die eingegebenen Daten seiner Mitarbeiter auswerten. Dazu gehört das Generieren von Forecast und das Tracking.

#### **3.3.1.3 Vertriebsprozeß und Projekttemplates**

Da sich nach einer gewissen Zeit der Prozeß, wie man am besten ein Projekt durchführt, etablieren wird, können Projekttemplates definiert werden. Sie enthalten typische Milestones und dazugehörige Aktivitäten. Bei der Erstellung eines Projekts kann nun als Grundlage ein Projekttemplate genommen werden und die typischen Aktivitäten und Milestones als "Skelett" übernommen werden. Die Eingabe von Projekttemplates ist identisch mit der Eingabe von normalen Projekten. Damit ist es möglich, einen Vertriebsprozeß in dem System abzubilden.

Es kann mehr als ein Projekttemplate geben. Damit können verschiedene Projektabläufe modelliert werden. Bei der Neueingabe eines Projekts kann entweder ein Template als Grundlage gewählt oder auch ein leeres Projekt kreiert werden. Falls ein Projekttemplate die Grundlage des neuen Projekts ist, werden alle Milestones des Templates in das neue Projekt übernommen. Die im Projekttemplate vorhandenen Aktivitäten können in das neue Projekt übernommen werden, es besteht jedoch kein Zwang dazu. Das Datum der Aktivitäten und Milestones muß natürlich dem Projektplan für das neue Projekt angeglichen werden.

### **3.3.2 Aktivitäten**

Aktivitäten sind Dinge, die erledigt werden müssen, um einen Milestone zu erreichen. Hierzu können Meetings, Workshops oder Demos zählen. Eine Aktivität kann aber z.B. auch sein "Aufbau einer Beziehung mit dem Geschäftsführer". Somit deckt man mit Aktivitäten nicht nur organisatorische Aktivitäten des Projekts ab sondern auch politische Aktivitäten ab. Alle möglichen Aktivitätstypen sind noch zu definieren.

Eine Aktivität besteht aus einer Beschreibung, einem Aktivitätstyp, einer Person die dafür zuständig ist, einen festen Zeitpunkt (Deadline) bis wann die Aktivität stattgefunden haben muß, einem Breakoff Datum, ab dem die Aktivität keinen Sinn mehr macht, einem Kommentar der bei Erledigung der Aktivität ausgefüllt wird und einem Statusfeld (geplant, erledigt, abgesagt).

Aktivitäten können auch mit Erinnerungen versehen werden als Gedächnisstütze für den Mitarbeiter.

### **3.3.3 Weitere Punkte**

Da der Händler keine herausragende Funktion in dem Projekt hat, wird ab hier nur noch von Partnern gesprochen. Nur in Fällen, die nur auf den Händler zutreffen, wird noch der Begriff Händler benutzt.

Das System dient auch der Kommunikation zwischen Apple und seinen Partnern. Wichtig ist, daß Partner und Apple zusammen Zugriff auf eine Projektdatenbank haben. Natürlich sind diese Daten mit Zugriffsrechten versehen, damit die Partner nicht an vertrauliche Informationen gelangen können. Der Mehrwert einer solchen Projektdatenbank liegt auf der Hand. Jeder Beteiligte kann sich sofort über den aktuellen Stand eines Projekt informieren. Die Koordination zwischen den Partnern und Apple wird einfacher.

#### **3.3.4 Reportgenerierung**

Tracking und Forecast basieren auf den eingegebenen Entscheidungsmilestones. Hierbei werden beim Forecast alle geplanten Verkäufe von Projekten in einem gewissem Zeitraum addiert und nach Produktkategorien aufgeschlüsselt. Außerdem werden der gewichtete und der ungewichtete zu erwartende Umsatz errechnet. Der gewichtete Umsatz ergibt sich durch die Einbeziehung der Eintrittswahrscheinlichkeit (subjektiv und objektiv) aus dem ungewichteten Umsatz. Für weitere Methoden der Absatzprognose siehe [38] oder [39].

Beim Tracking werden die eingegebenen Verkäufe der Projekte eines Mitarbeiters über einen Zeitraum in der Vergangenheit, für den Report herangezogen.

Reportingfunktionen wie die Übersicht der geplanten oder getätigten Verkäufe, aufgeschlüsselt nach Projekt und Monat, sollen auch Bestandteil des Systems sein (Abbildung 3–5). In Abbildung 3–6 ist ein weiterer möglicher Projektreport gezeigt.

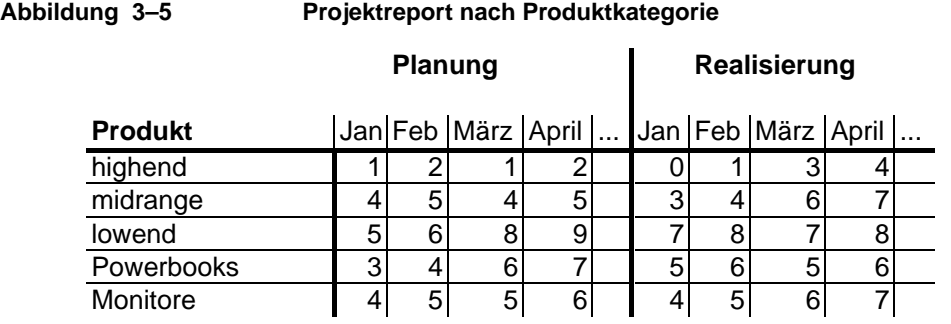

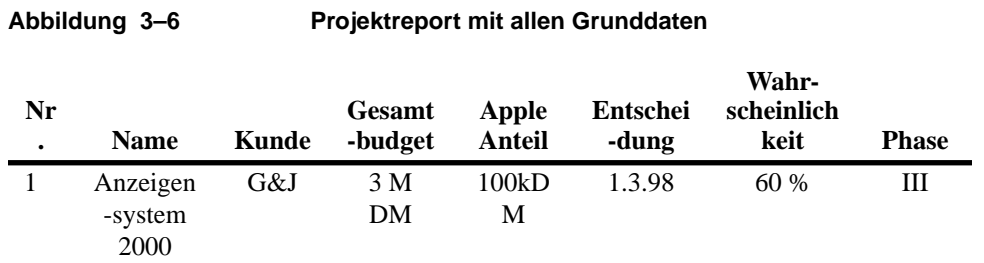

#### **3.3.5 Motivation für die Benutzer**

- **• Händler** müssen Projekte anmelden, um Unterstützung der Großkundenabteilung von Apple zu bekommen. Dies ist eventuell auch mit Rabatten für das spezielle Projekt verbunden. Für weiter Informationen siehe den Punkt *Partner*.
- **• Partner** profitieren durch die Eingabe ihrer Aktivitäten indirekt. Da das System als Kommunikation zwischen Apple und Partner dient, liegt es in ihrem Interesse, Apple durch Eingabe der Aktivitäten zu informieren. Weiterhin haben sie auch Zugriff auf die Aktivitäten, die Apple für dieses Projekt geplant hat. Es liegt also in ihrem Interesse, das System zu benutzen. Auch sie profitieren von der Erinnerungsfunktion, die sie sofort auf irgendwelche Änderungen in den Projekten hinweist oder an fällige Aktivitäten erinnert.

**• Mitarbeiter** haben durch das System eine Hilfestellung für die Projektdurchführung (z.B. Projekttemplates, siehe Abschnitt 3.3.1.3 auf Seite 19). Weiterhin können sie sich sehr schnell einen Überblick über die laufenden Projekte machen. Die automatischen Erinnerungen an bestimmte Aktivitäten helfen dem Mitarbeiter, die geplanten Aktivitäten auch rechtzeitig zu organisieren und durchzuführen. Außerdem orientiert sich ein Teil ihres Verdienstes an ihrem geleisteten Umsatz, der durch das System bestimmt wird.

### **3.4 Weitere Bemerkungen**

Da die CA Abteilung verschiedene Markt- und Kundensegmente bearbeitet, sind auch die Anforderungen an ein Vertriebsinformationssystem unterschiedlich. So differiert das Einkaufsverhalten von Lehr- und Forschungseinrichtungen von dem der Industrie. Auch sind die Entscheidungswege bei Universitäten länger.

### **3.5 Liste von weiteren Requirements**

- **•** Erinnerungsfunktion für alle Aktivitäten
- **•** Da nicht alle Daten für alle Mitarbeiter bzw. Partner sichbar sein sollen, muß eine Benutzerverwaltung mit Authentisierungsschema existieren.
- **•** Für jedes Eingabefeld soll es eine ausführliche Erklärung geben, die dem Mitarbeiter bei der Eingabe hilft
- **•** Für jede Seite soll es eine ausführliche Hilfe geben.
- **•** An jedes Projekt kann man außer Notizen auch noch Dokumente anhängen. Das gleiche gilt für Accounts.

### **3.6 Use Cases**

Um den Anwendungsbereich zu beschreiben wird die Methode der Use-Cases angewandt. Ein Use-Case entspricht einem Anwendungsfall, wie z.B. der Eingabe eines Projekts. Bei jedem Anwendungsfall wirken ein oder mehrere Aktoren mit. Aktoren sind alles, was sich außerhalb des Systems befindet und mit ihm interagiert. Sie beschränken sich nicht auf Menschen sondern können auch andere Systeme oder Anwendungen sein. Aktoren sind Initiator des Anwendungsfalls oder werden während der Abarbeitung mit einbezogen. Ein großer Vorteil dieser Analysemethode ist die gute Verständlichkeit für den Auftraggeber, der sich leicht in die verschiedenen Anwendungsfälle hineindenken kann, ohne tief in die objektorientierten Techniken Einblick zu haben. Jeder Anwendungsfall wird in einem Diagramm modelliert und zusätzlich textuell beschrieben. Für die Requirementsanalyse wir das Use-Case Modell der Spezfikation der Unified Modeling Language erstellt ([34],[35], [36] und [37]). Das Ziel ist, den Anwendungsbereich des Systems klar abzustecken und eine strukturiert Beschreibung der Applikation zu erarbeiten, welche dann in das Design eingeht.

In den Use Cases wird der Begriff *Person* verwendet. Eine Person steht für Mitarbeiter von Apple, Mitarbeiter der Partnern bzw. Mitarbeiter beim Kunden. Eine *Person* ist kann Benutzerrechte haben und somit zum Benutzer werden. Die Benutzerverwaltung ist aber in die Personenverwaltung mit integriert.

Es wurde kein Unterschied gemacht zwischen Eingabe/Löschen/Änderung. Deshalb ist der Use Case "....verwaltung" gleichbedeutend mit Eingabe/Löschen/Ändern. Das gilt nicht für die Projektverwaltung, Milestoneverwaltung und Aktivitätenverwaltung.

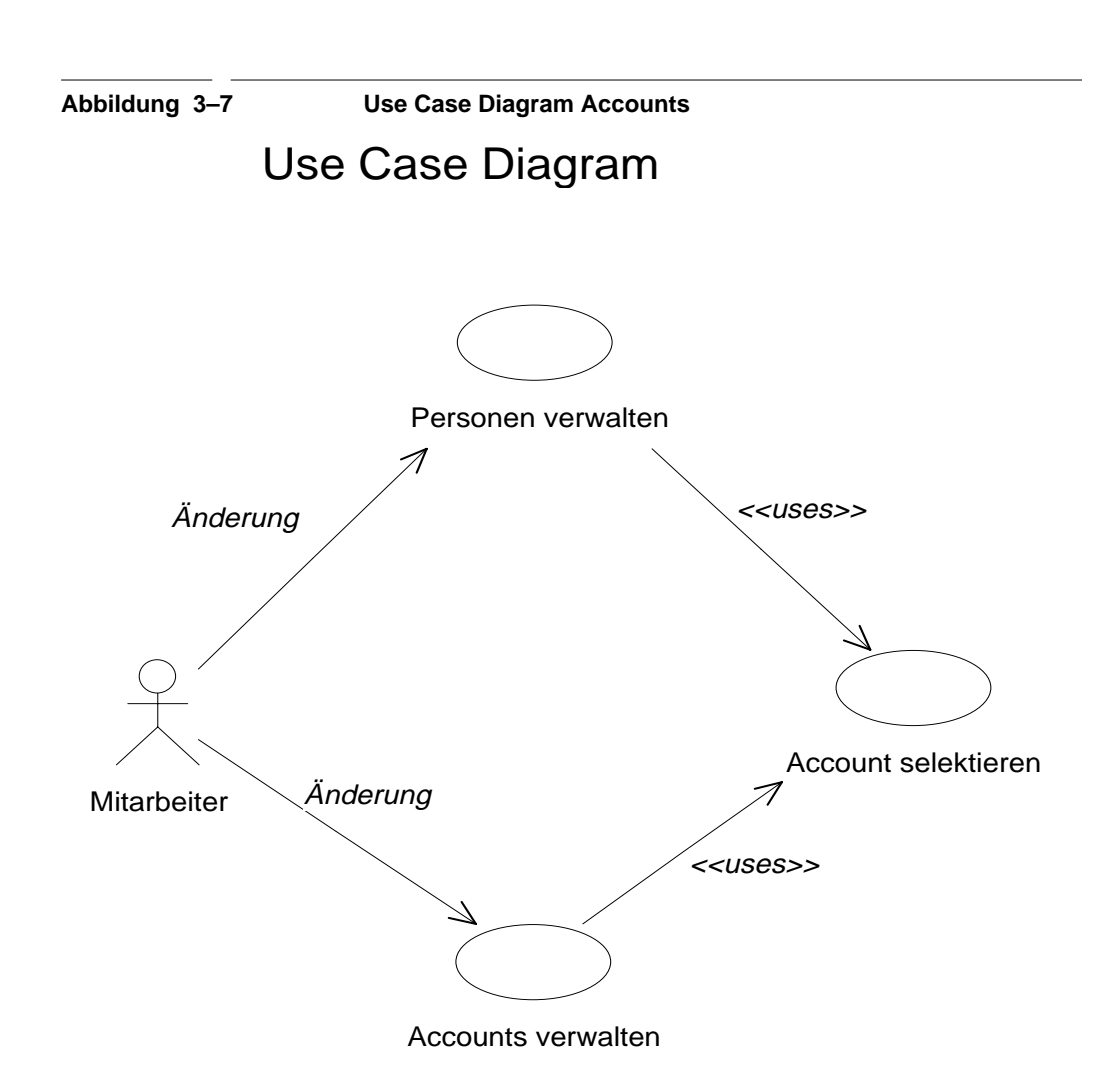

Use Case 1. Personen verwalten

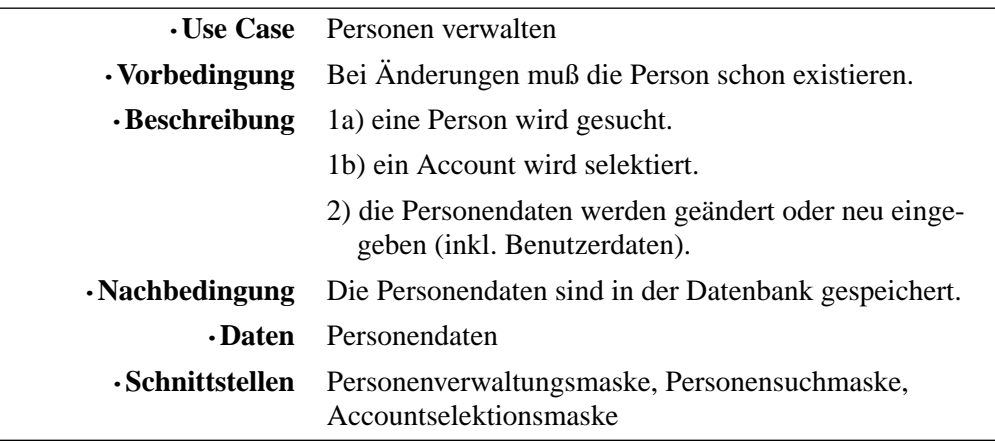

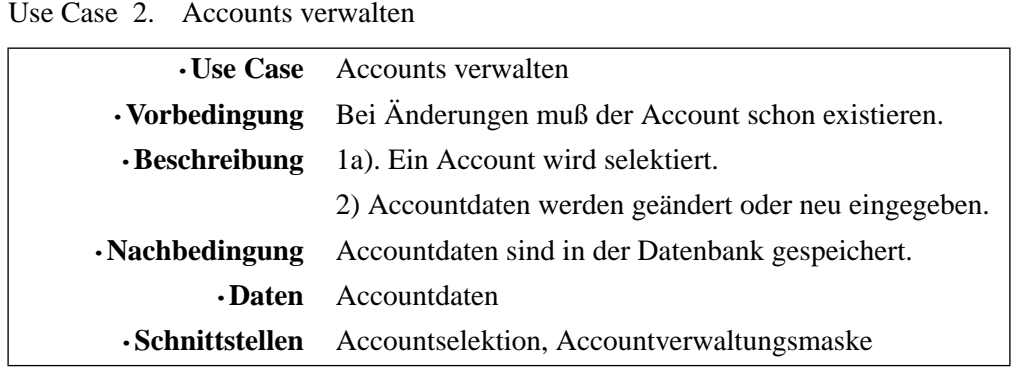

Use Case 3. Accounts selektieren

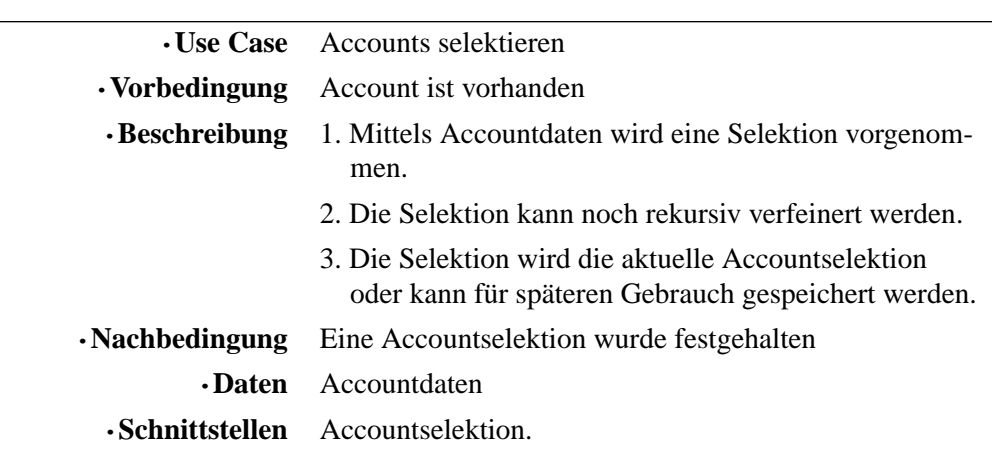

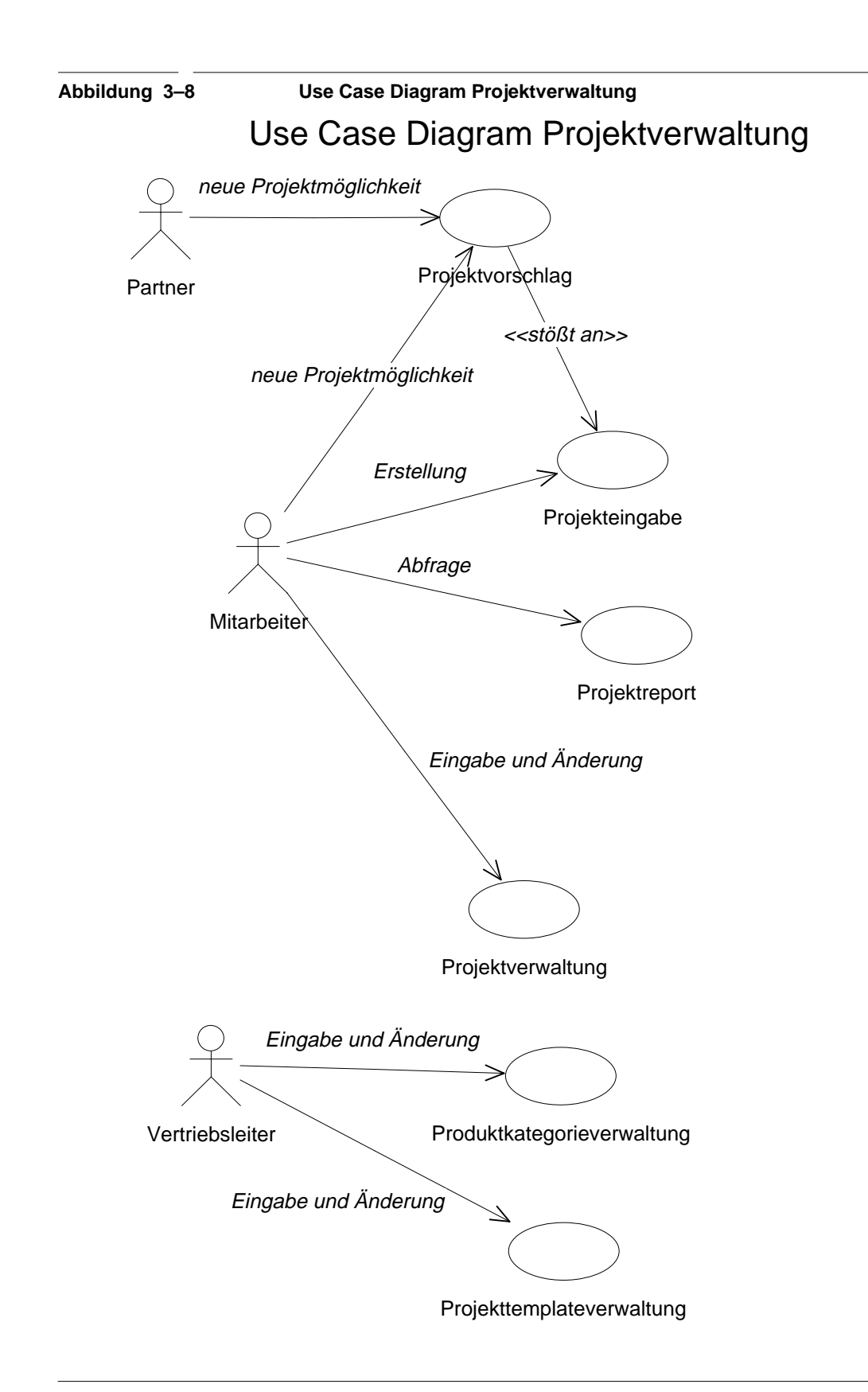

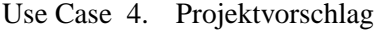

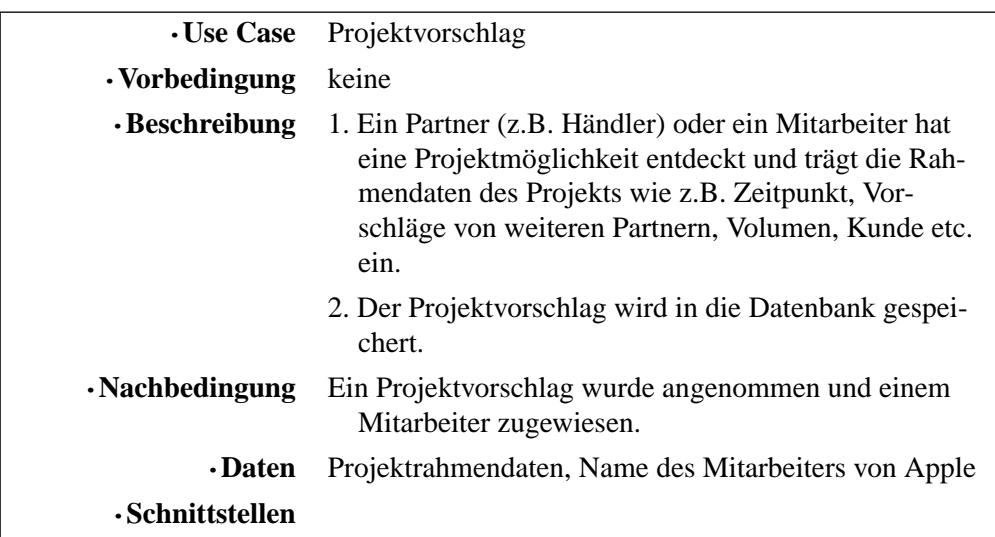

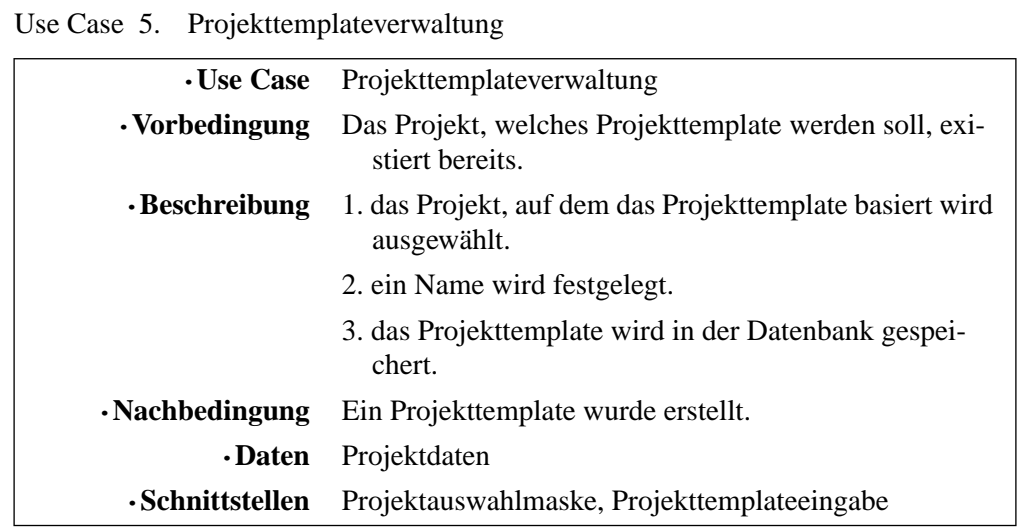

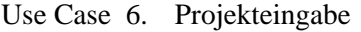

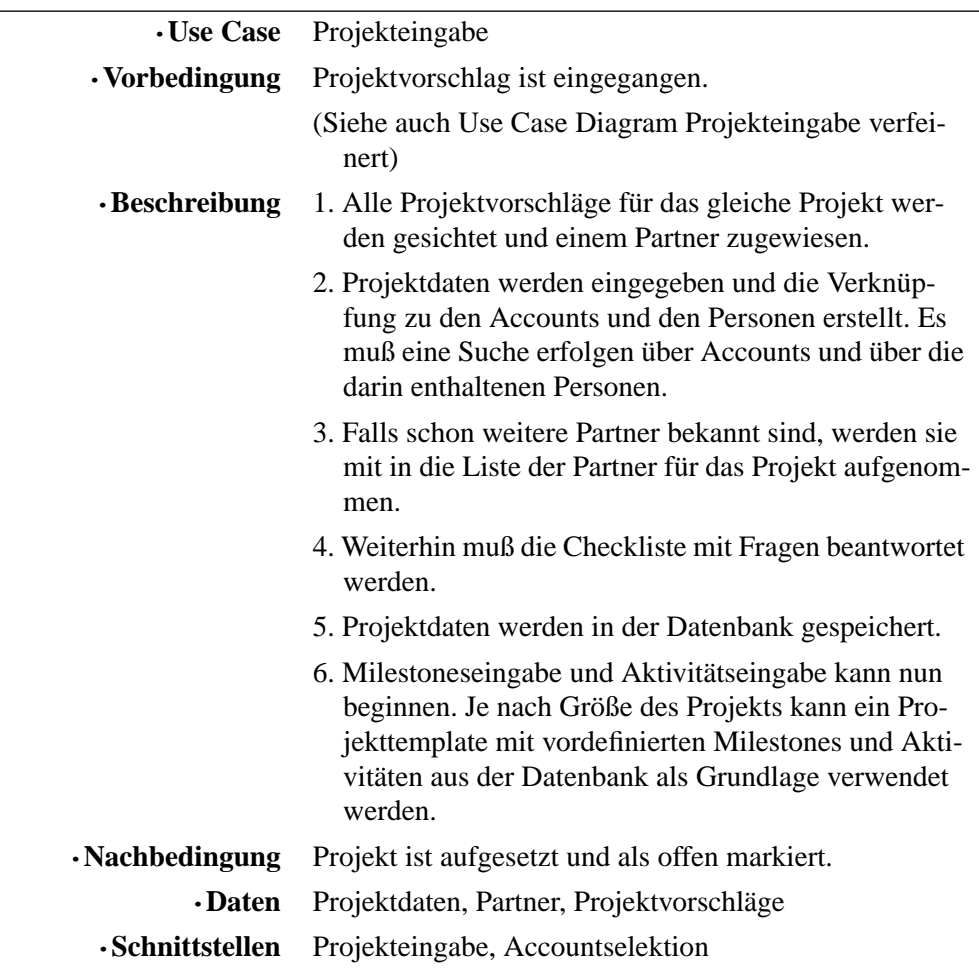

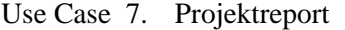

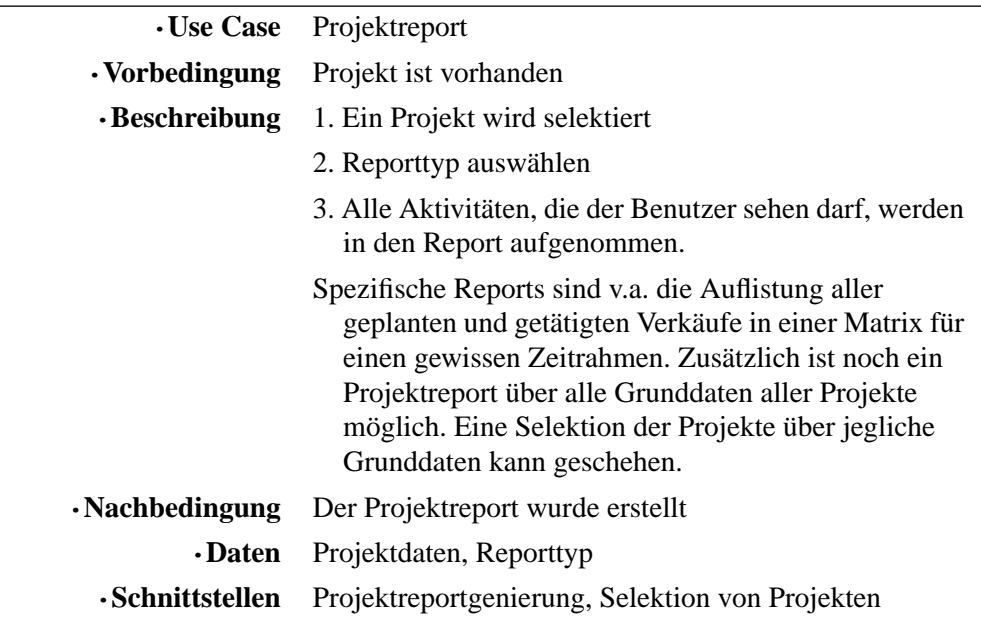

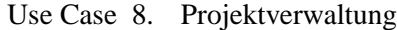

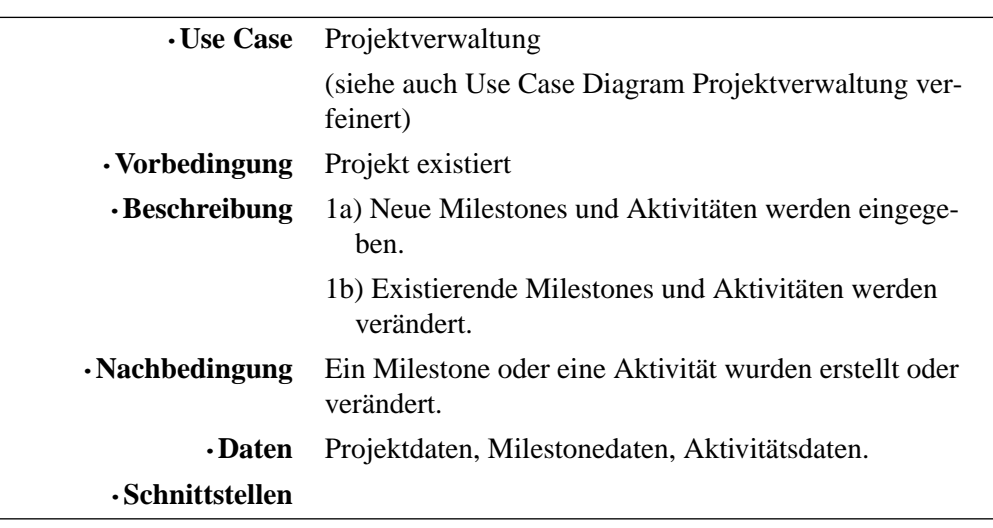

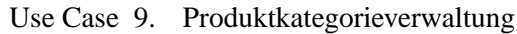

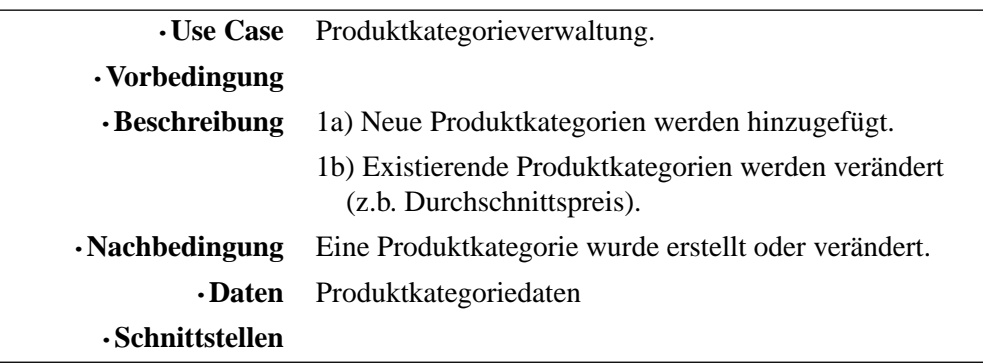

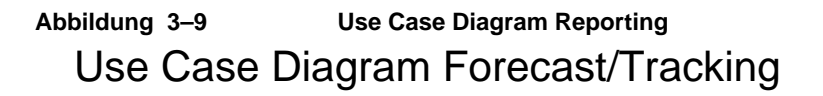

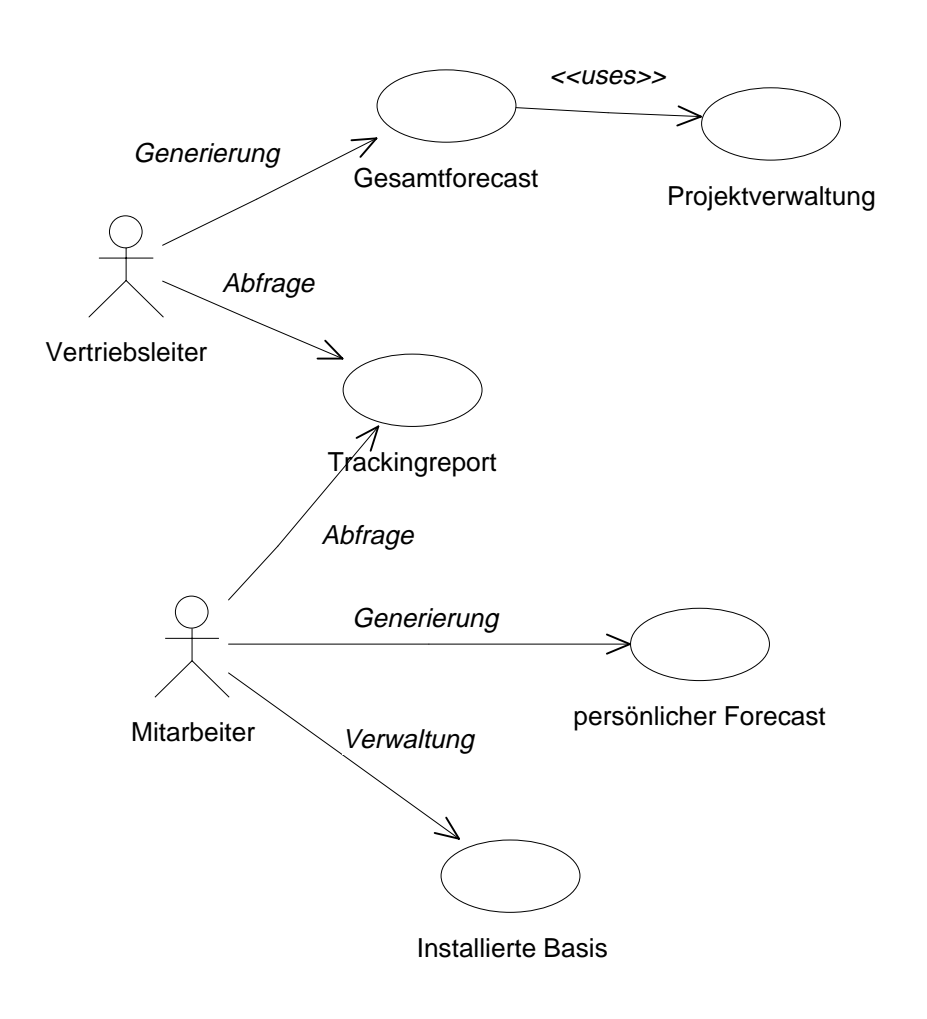

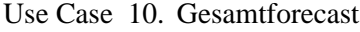

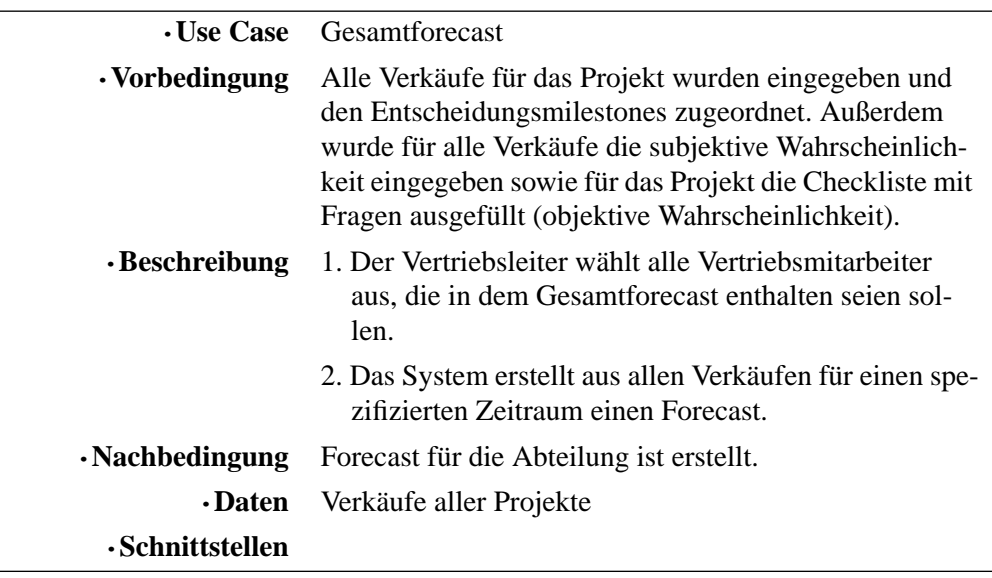

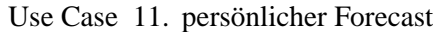

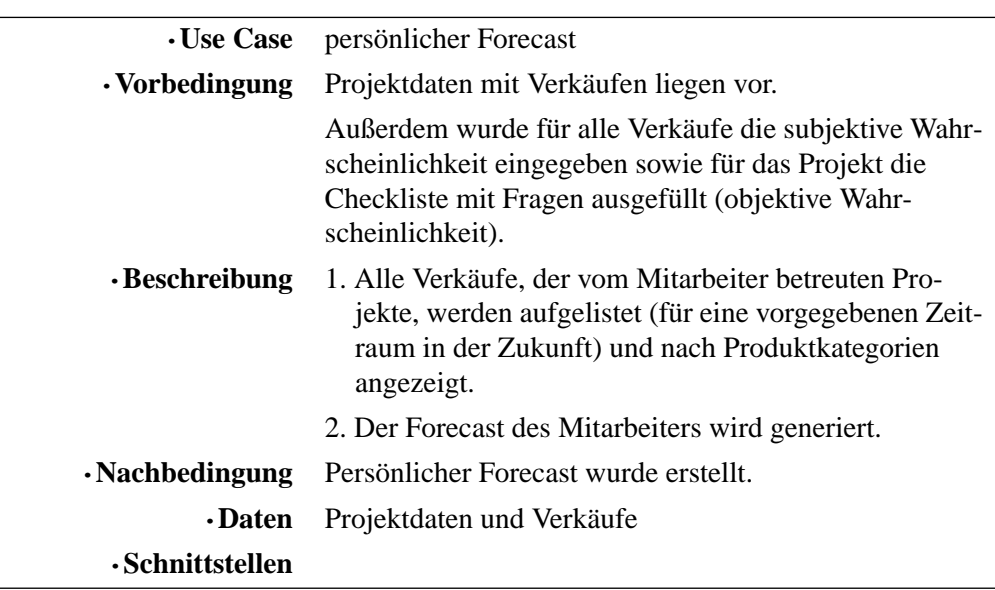

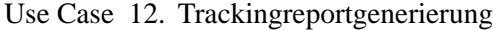

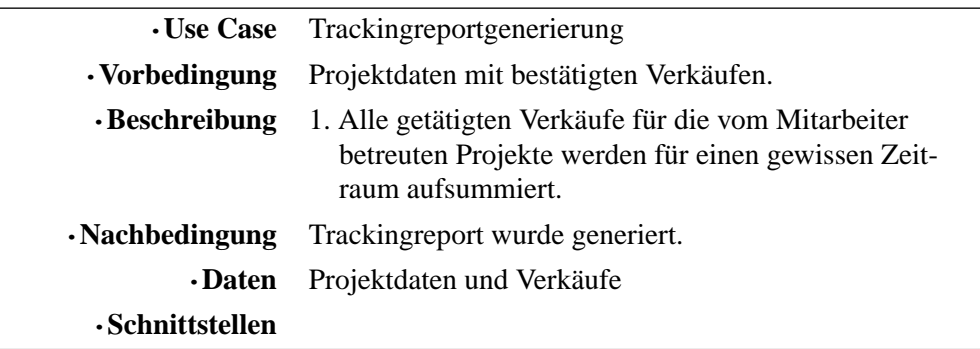

Use Case 13. Installierte Basis

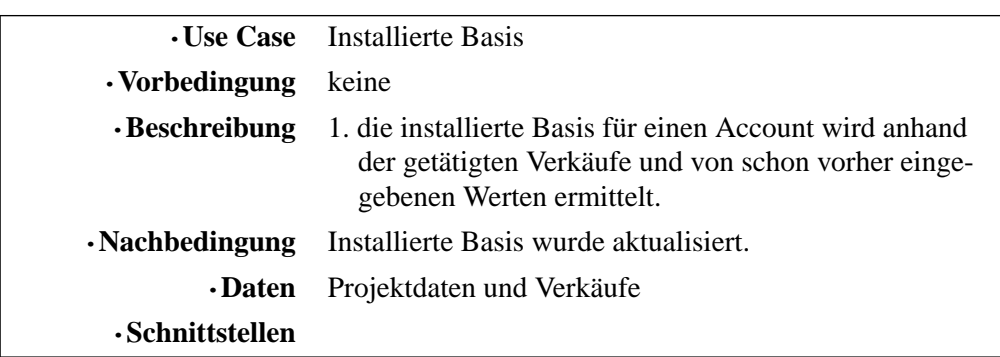

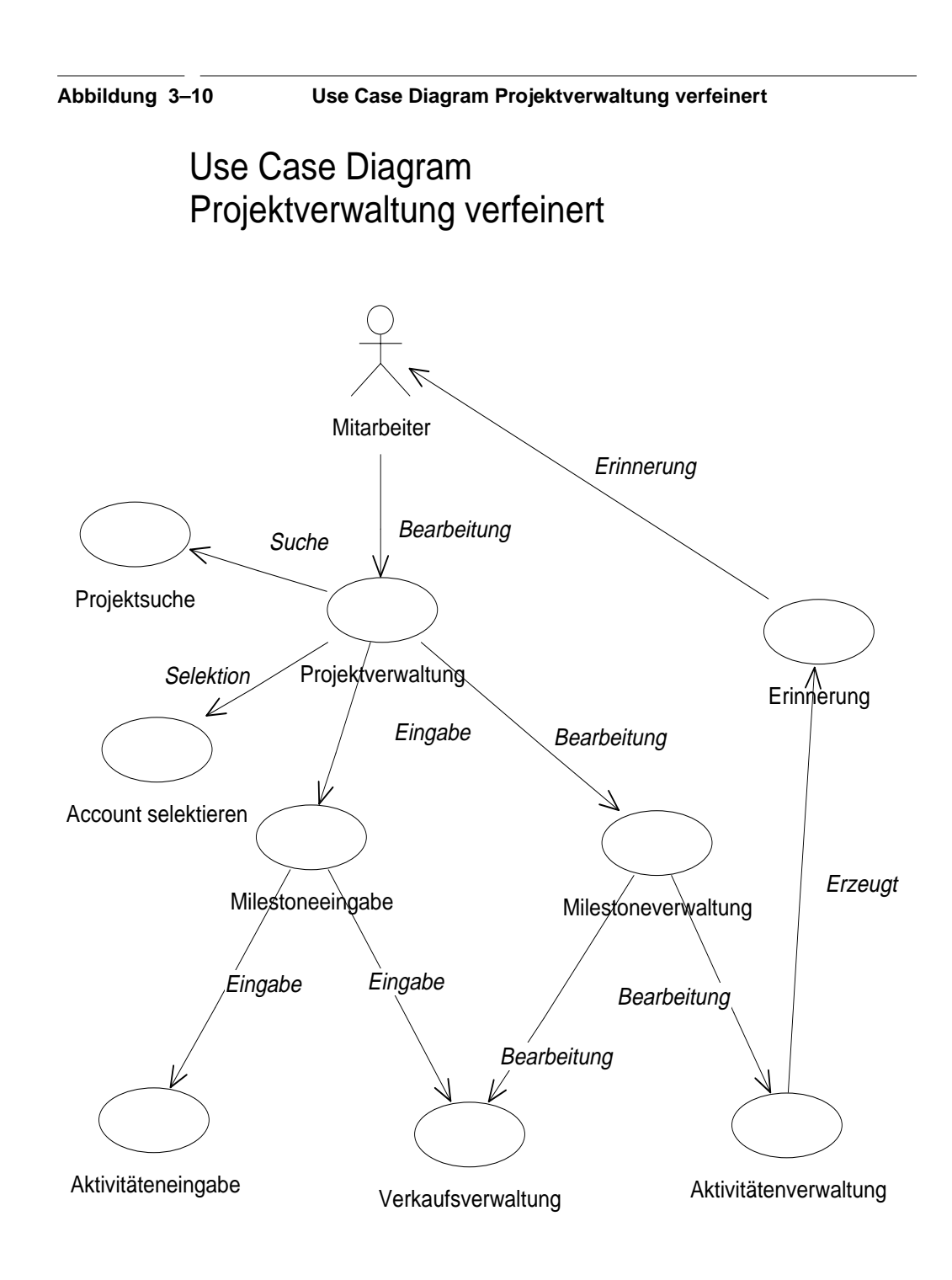

# Use Case 14. Projektsuche

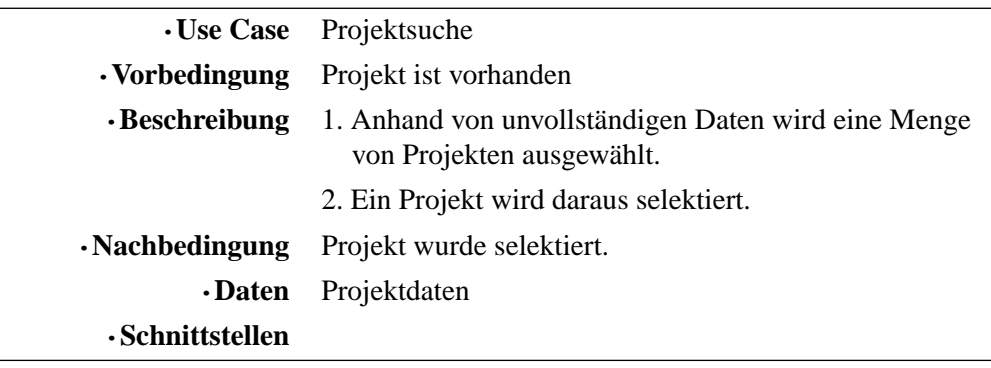

Use Case 15. Erinnerungen

| <b>·Use Case</b>       | Erinnerung                                                                                                    |
|------------------------|----------------------------------------------------------------------------------------------------|
| $\cdot$ Vorbedingung   | Aktivitätenverwaltung, Milestoneverwaltung oder Pro-<br>jektverwaltung hat Erinnerungen generiert.                                                  |
| $\cdot$ Beschreibung   | 1a. Beim Einloggen oder auf Benutzerwunsch werden<br>die aktuellen Erinnerungen an Aktivitäten angezeigt.                                           |
|                        | 1b. Es werden auch noch alle Änderungen an Projekten<br>angezeigt, bei denen der Benutzer eine aktive Rolle<br>spielt oder Beobachter ist.          |
|                        | 2. Der Benutzer hat die Möglichkeit die Erinnerungen<br>zu verwerfen oder in die Projektverwaltung für die<br>Bearbeitung der Aktivitäten zu gehen. |
| $\cdot$ Nachbedingung  | Erinnerungen wurden präsentiert und abgearbeitet.                                                                                                   |
| <b>•Daten</b>          | Aktivitätsdaten, Projektdaten                                                                                                    |
| $\cdot$ Schnittstellen |                                                                                                    |

Use Case 16. Milestoneeingabe

|                                     | • Use Case Milestoneeingabe                                                                                                   |
|-------------------------------------|----------------------------------------------------------------------------------------------------|
| $\cdot$ Vorbedingung                | Projekt existiert                                                                                                    |
| $\cdot$ Beschreibung                | 1. Projekt wurde selektiert oder neu eingegeben.                                                                              |
|                                     | 2. Milestonedaten werden eingegeben.                                                                                          |
|                                     | 3. Nun müssen die Aktivitäten für diesen Milestone ein-<br>gegeben werden.                                                    |
|                                     | 4. Falls dieser Milestone ein Entscheidungsmilestone<br>ist, müssen zusätzlich die geplanten Verkäufe einge-<br>geben werden. |
| $\cdot$ Nachbedingung               | Milestone wurde eingegeben.                                                                                                   |
| <b>•Daten</b>                       | Projektdaten und Milestonedaten                                                                                               |
| $\boldsymbol{\cdot}$ Schnittstellen |                                                                                                    |

Use Case 17. Aktivitäteneingabe

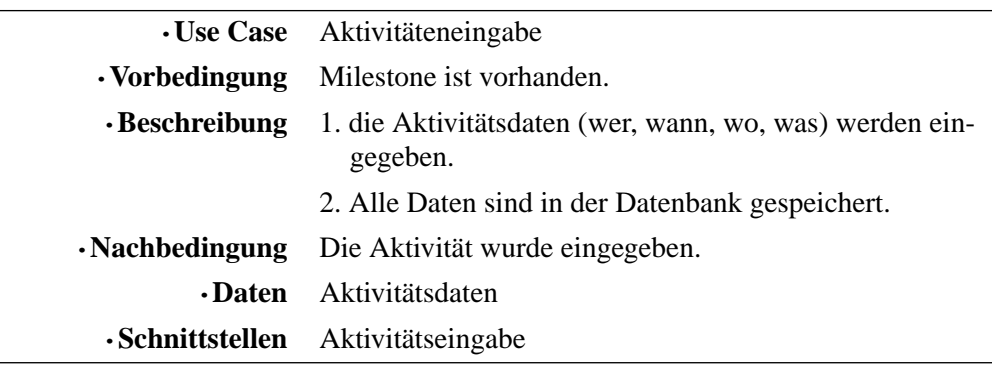

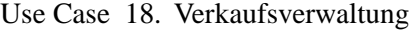

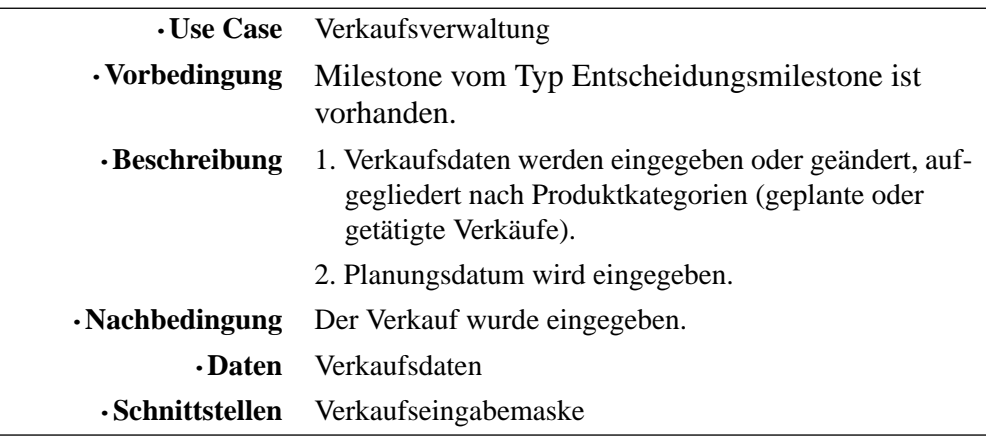

### Use Case 19. Milestoneverwaltung

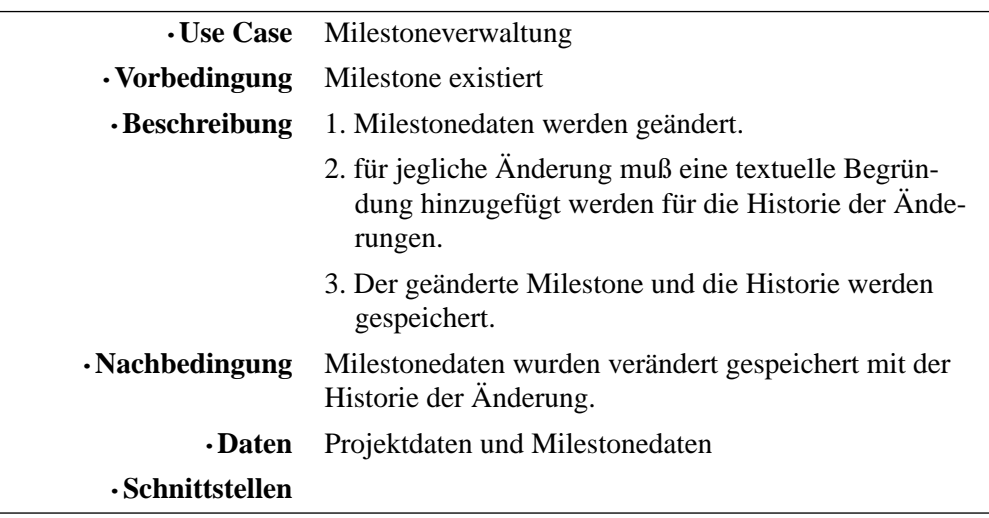

Use Case 20. Aktivitätenverwaltung

|                        | • Use Case Aktivitätenverwaltung                                                                                    |
|------------------------|----------------------------------------------------------------------------------------------------|
| $\cdot$ Vorbedingung   | Aktivität ist vorhanden.                                                                                            |
| $\cdot$ Beschreibung   | 1. Die Aktivitätsdaten werden verändert, z.B. der Status<br>(von geplant nach stattgefunden) oder der Termin etc.   |
|                        | 2. für jegliche Änderung muß eine textuelle Begrün-<br>dung eingegeben werden für die Historie der Ände-<br>rungen. |
|                        | 3. Die geänderte Aktivität und die Historie werden<br>gespeichert.                                                  |
| $\cdot$ Nachbedingung  | Veränderte Aktivität und die Historie der Änderungen<br>wurden in der Datenbank gespeichert.                        |
| • Daten                | Aktivitätsdaten                                                                                                    |
| $\cdot$ Schnittstellen |                                                                                                    |
|                        |                                                                                                    |

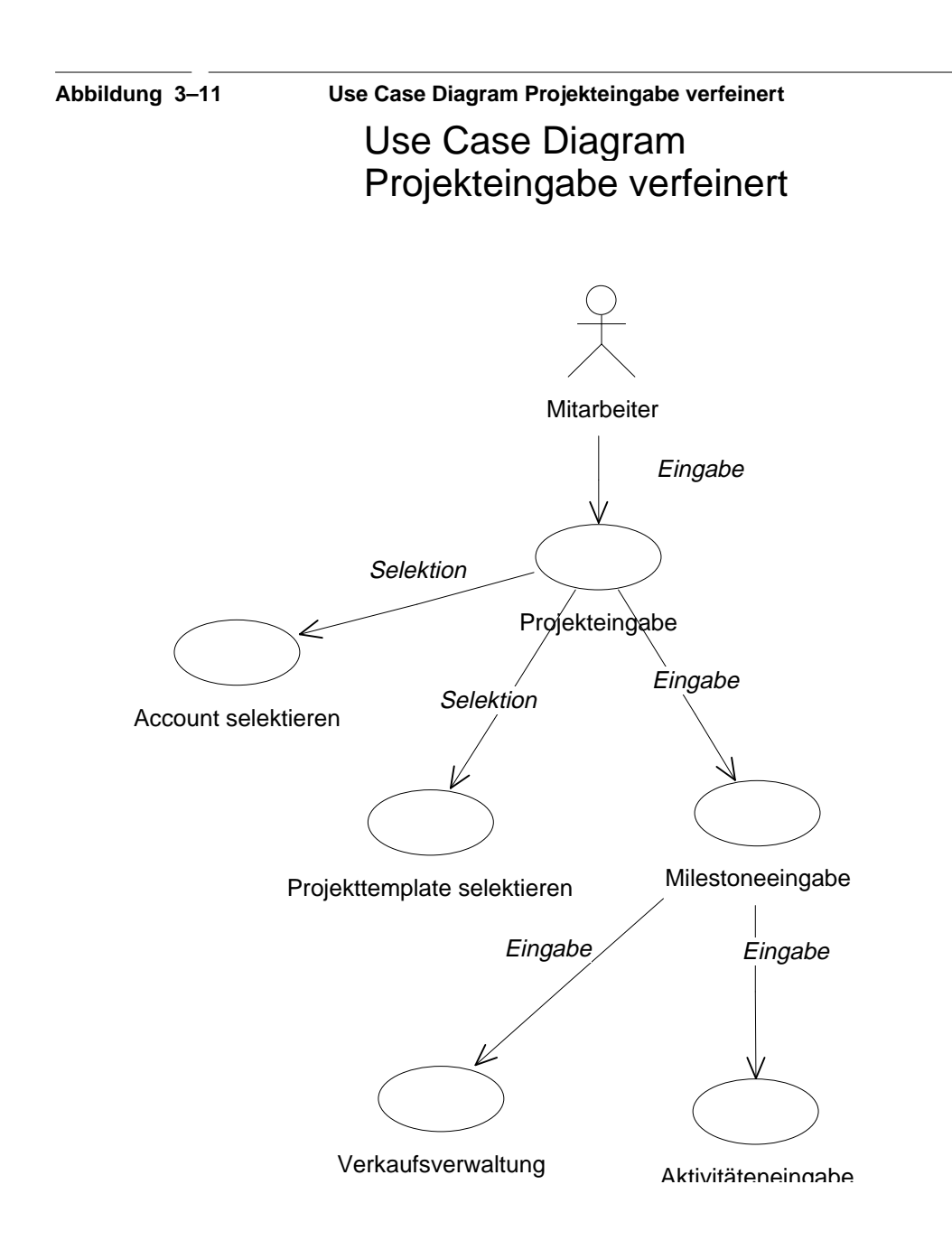

### **3.7 Szenarios**

#### **3.7.1 Projektvorschlag**

Ein Partner oder Mitarbeiter schlägt ein Projekt vor und gibt dabei informell die Daten des Projekts an wie z.B. Name der Firma, Projektvolumen und wann der anvisierte Projektabschluß ist. Das System leitet den Vorschlag an Accountmanager von Apple weiter.

### **3.7.2 Projekterfassung**

Basierend auf einen Projektvorschlag wird ein Projekt eingegeben. Vorher ist noch zu prüfen, ob alle Daten korrekt sind und ob das Projekt nicht schon in der Datenbank vorhanden ist. Zu den einzugebenden Projektdaten gehören der Account, die Entscheidungsträger und andere wichtigen Kontakte bei diesem Account, das Projektvolumen in verschiedene Kategorien wie Hardware/Software/Consulting unterteilt, mögliche Partner, die gebraucht werden und natürlich der Zeitpunkt der Kaufentscheidung des Kundens. Eine kurze Beschreibung und eine Einstufung des Projekts in die Kategorien A, B und C soll erfolgen. Weiterhin muß der Mitarbeiter noch Milestones festlegen und dafür Aktivitäten definieren, um die Milestones zu erreichen. Er kann aber auch aus schon existierenden Projekttemplates auswählen und somit schon vordefinierte Milestones und Aktivitäten für das anzulegenden Projekt erhalten. Damit ist die Projekteingabe abgeschlossen.

#### **3.7.3 Projektverwaltung**

Der Mitarbeiter möchte eine Aktivität (Workshop beim Kunden) verschieben und einen weiteren Workshop planen. Er sucht das Projekt nach seinem Namen, Kunden oder anderen Projektattributen (Projektleiter, Partner, etc.) und geht in die Projektverwaltung. Die Aktivität Workshop wird verschoben in dem ein neues Datum eingegeben wird. Der Mitarbeiter muß diese Terminänderung mit einem kurzen Kommentar begründen. Danach plant er den zweiten Workshop. Da noch kein Termin feststeht, kann er die Aktivität ungenau planen. D.h anstatt

einem festen Datum wird ein Zeitraum eingegeben wie 10. Kalenderwoche oder Monat Mai. Er trägt außerdem für sich eine Erinnerung ein, die ihn zwei Wochen vor dem geplanten Workshop noch einmal daran erinnern soll.

Alle an dem Projekt Beteiligten erhalten beim nächsten Einloggen eine Notiz, in der diese Änderungen notiert sind. Damit sind sie sofort auf dem aktuellen Stand.

### **3.7.4 Einloggen in das System**

Ein Mitarbeiter oder Partner loggt sich in das System ein. Er wird automatisch mit noch nicht abgearbeiteten Erinnerungen konfrontiert. Dies können Erinnerung an Aktivitäten sein, die noch genauer geplant werden müssen oder Erinnerungen an Aktivitäten bei von ihm betreuten Projekten, die von Dritten (Partnern) eingegeben oder geändert worden sind. Damit ist er sofort auf dem neusten Stand.

### **3.7.5 Projektreporting**

Ein Mitarbeiter oder ein Partner möchten sich über den Stand eines Projekts genauer informieren. Es wird anhand der Daten ein Projektreport erstellt.

Der Vertriebsleiter möchte wissen, ob er genügend Projekte "in der Pipeline" hat, damit auch in einem Jahr genügend Projekte zum Abschluß kommen. Er läßt sich einen Projektreport generieren, der die Anzahl der Projekte der Kategorie A, B und C aufzeigt. Mit Hilfe seiner Erfahrungsdaten kann er die Situation sofort beurteilen und Entscheidungen treffen.

Der Vertriebsleiter möchte sich über alle seine laufenden Projekte informieren. Dafür läßt er sich einen Projektreport mit allen Grunddaten aller Projekte anzeigen.

### **3.7.6 Reporting**

Der Vertriebsleiter möchte den voraussichtlichen Umsatz im nächsten Quartal schätzen. Er läßt sich vom System für alle seine Mitarbeiter für das nächste Quartal einen Forecast generieren.

Der Vertriebsmitarbeiter möchte wissen, ob er seine Quote im letzten Quartal erfüllt hat. Das System generiert ihm einen Trackingreport, der ihm seine Umsätze aufzeigt.

### **3.8 Glossar**

Abbildung 3–12 enthält das Glossar. Es enthält Begriffdefinitionen.

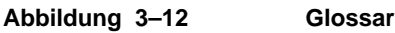

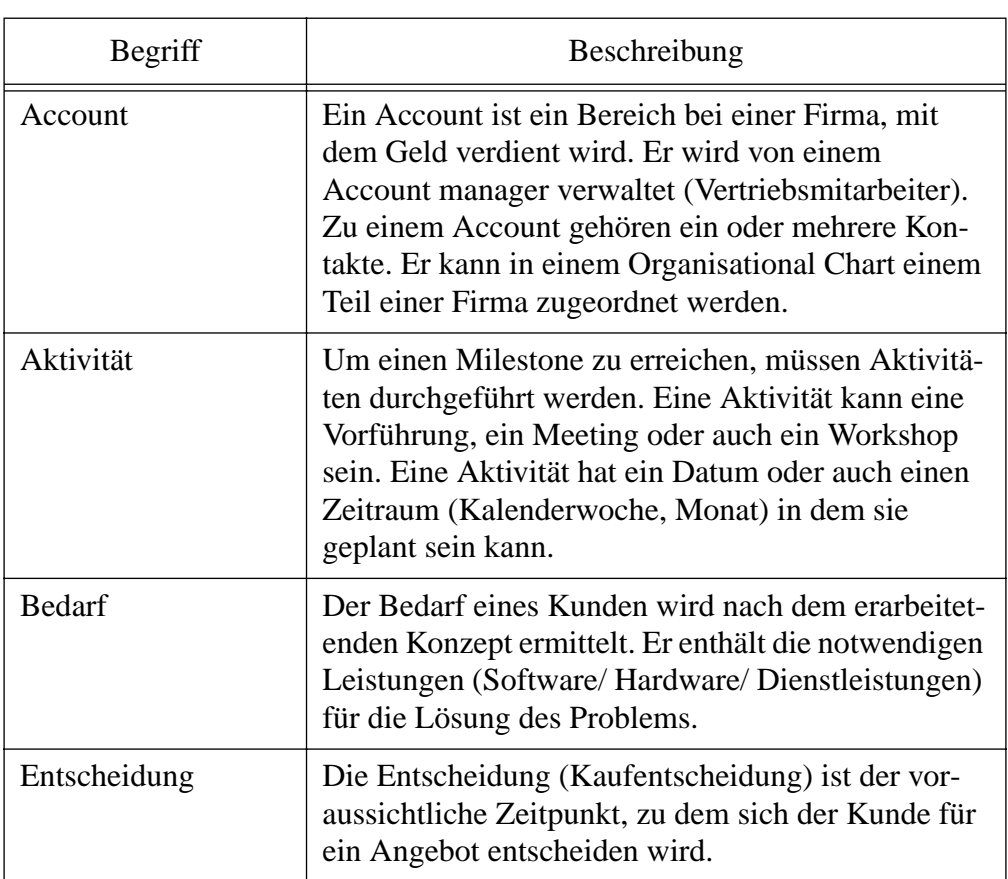

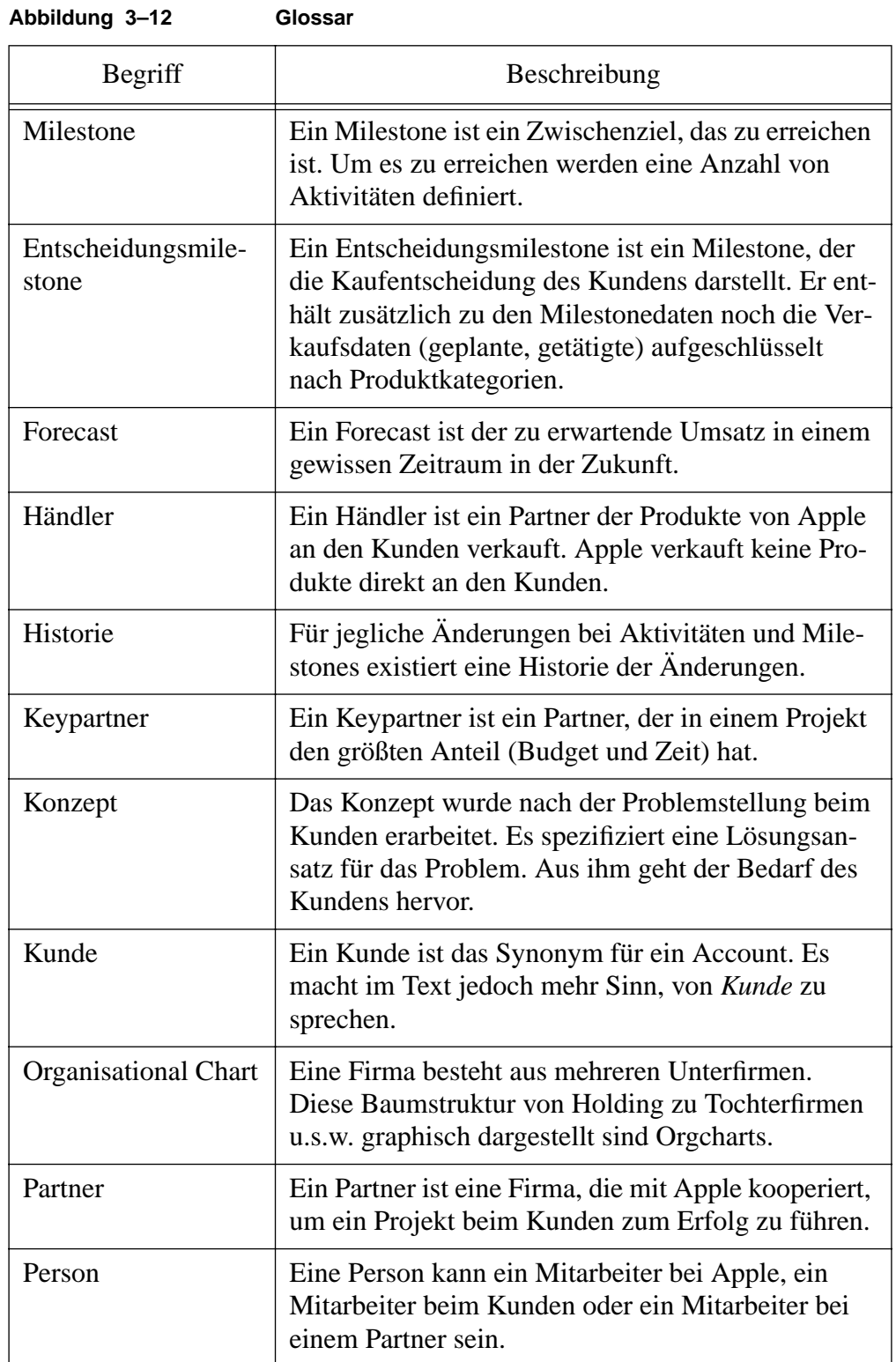

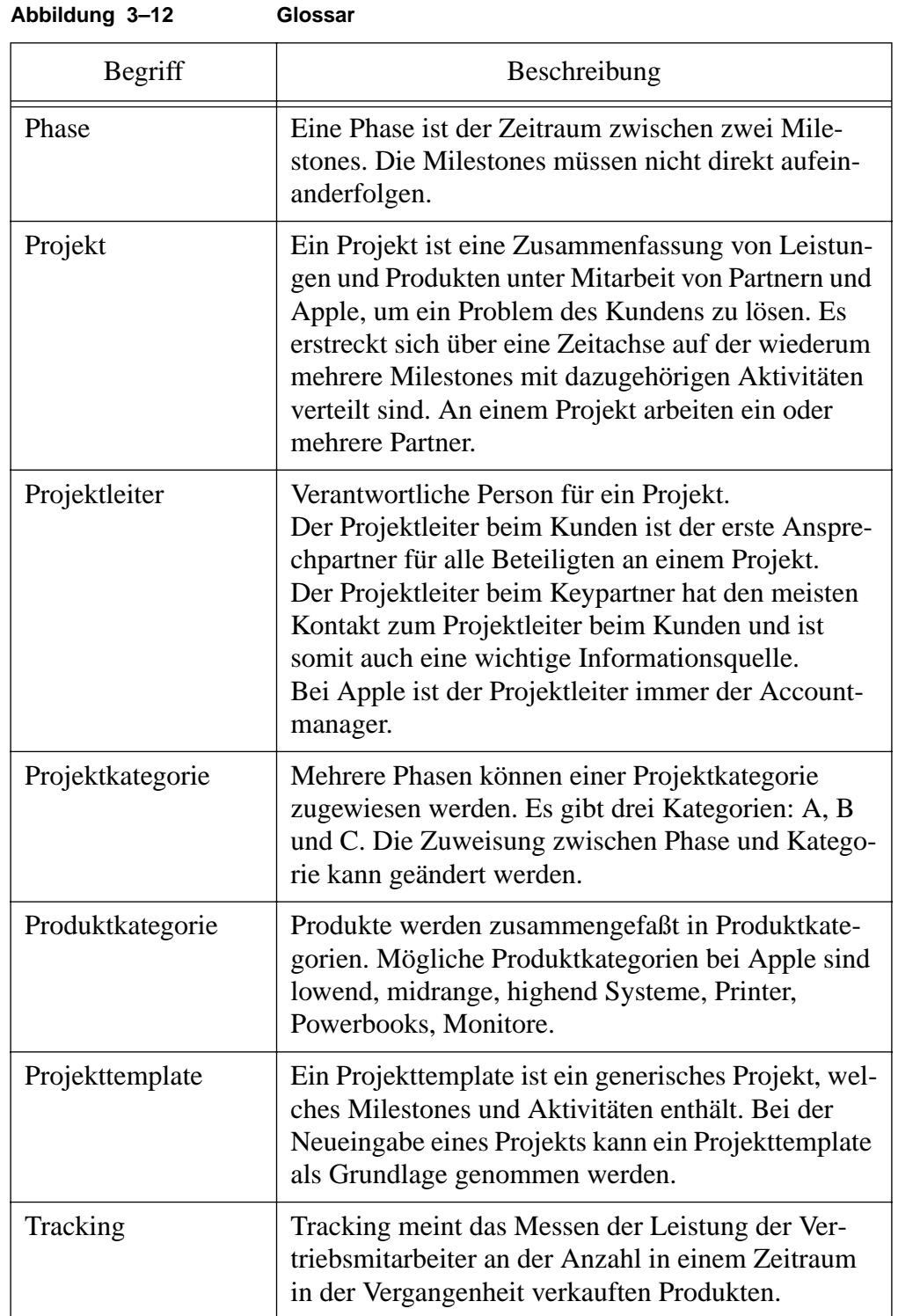

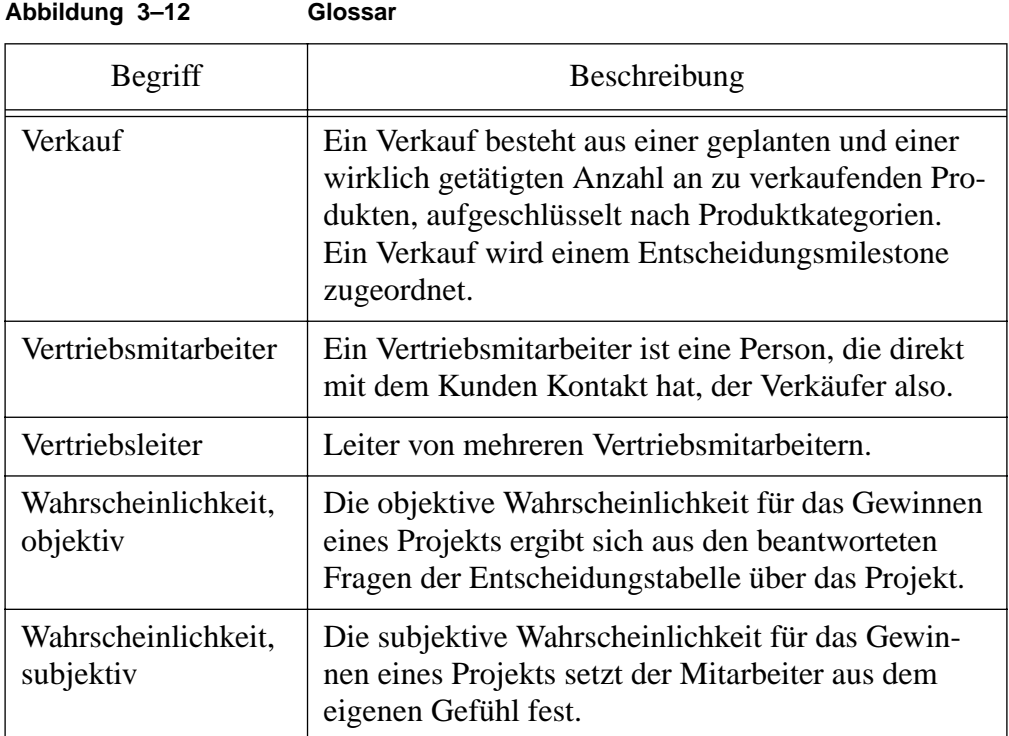

# **3.9 Mögliche Attribute der wichtigsten Objekte**

### **3.9.1 Projekt**

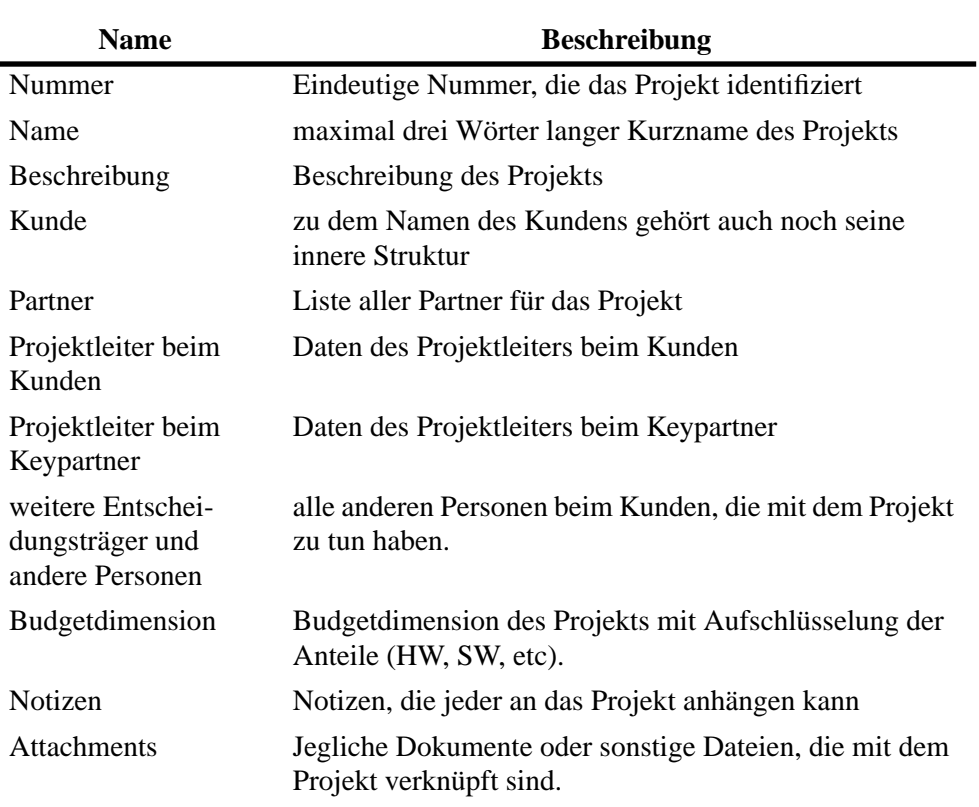

# Tabelle 3–3 Attribute eines Projekts

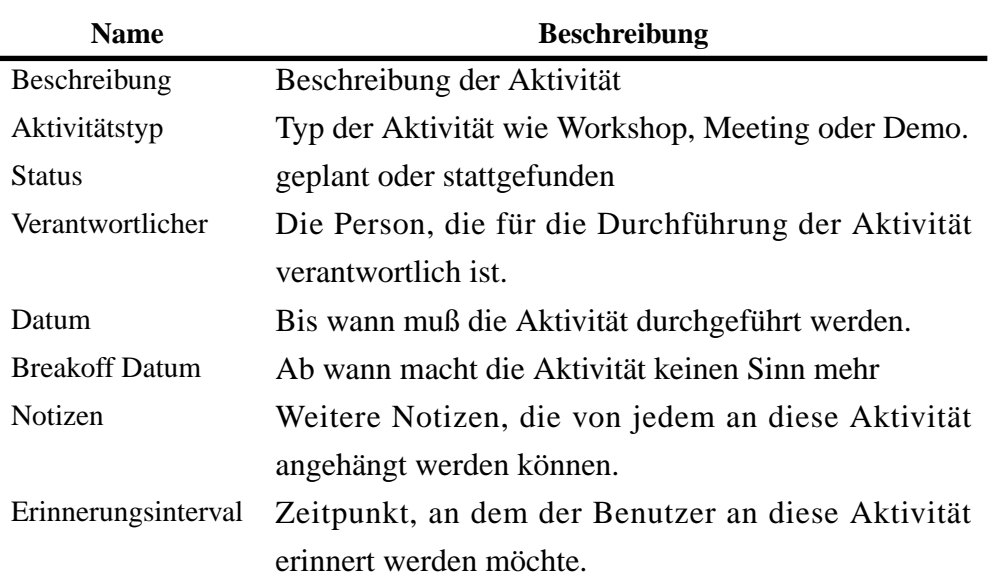

# Tabelle 3–4 Attribute einer Aktivität

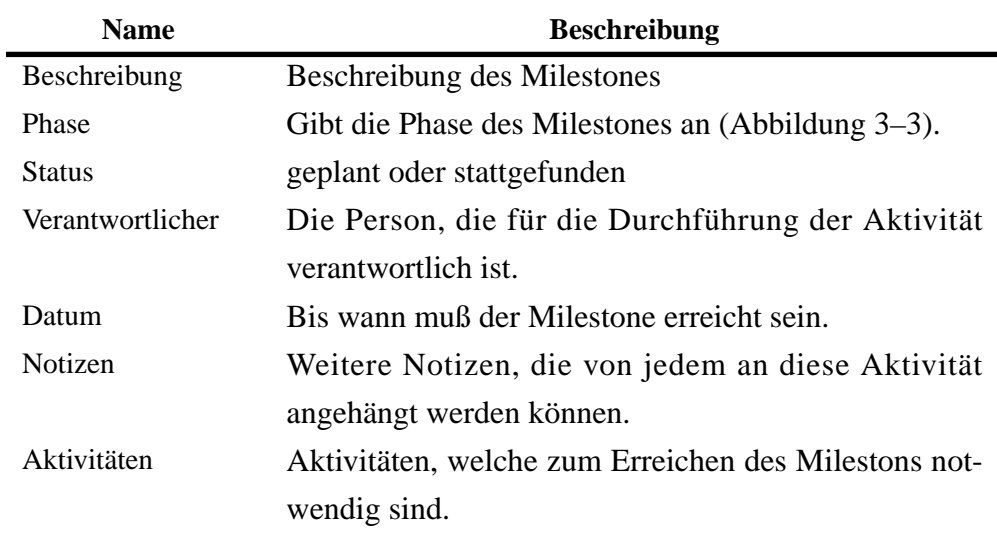

# Tabelle 3–5 Attribute eines Milestones